# ESRF Double Crystal Monochromator - Feedback Controller

Dehaeze Thomas

June 2, 2022

# **Contents**

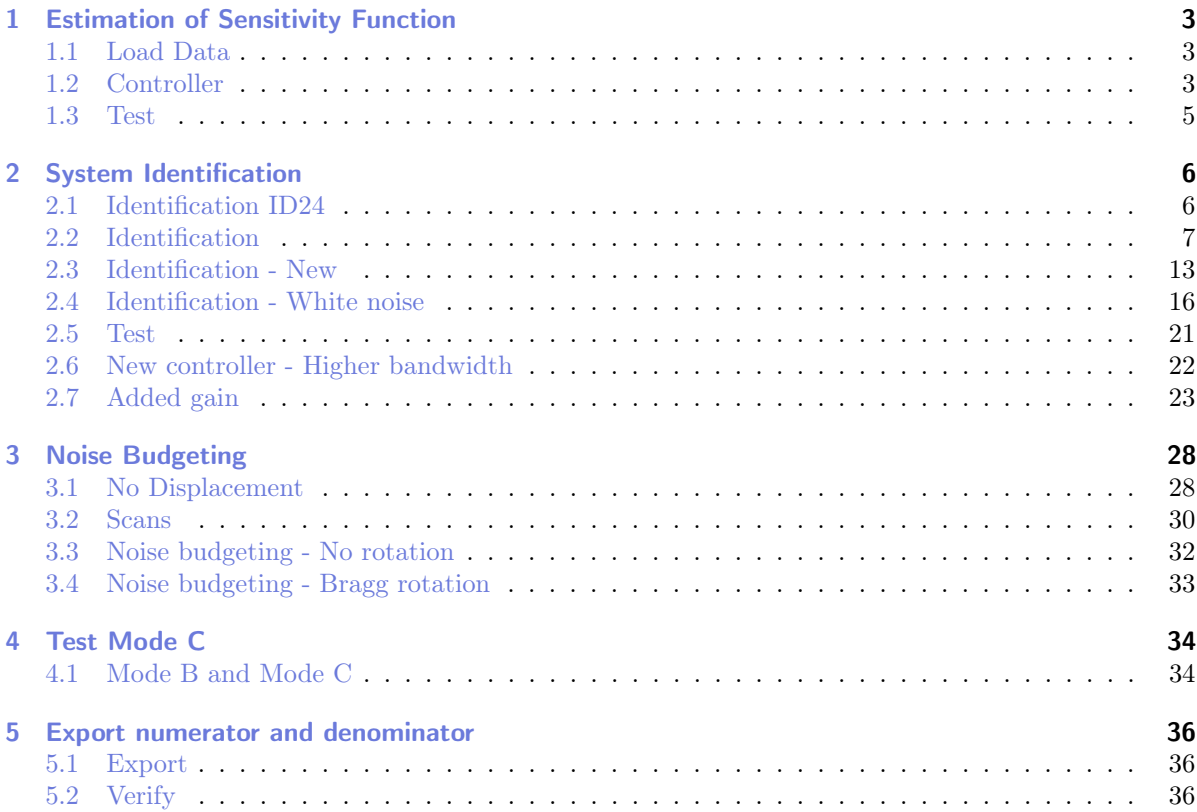

# <span id="page-2-0"></span>1 Estimation of Sensitivity Function

#### <span id="page-2-1"></span>1.1 Load Data

Two scans are performed:

- 1.1 in mode B
- 3.1 in mode C

The difference between the two is that mode C adds the feedback controller.

```
%% Load Data of the new LUT method
Ts = 0.1;ol_drx = 1e-9*double(h5read('xanes_0003.h5','/1.1/measurement/xtal_111_drx_filter')); % Rx [rad]
cl_drx = 1e-9*double(h5read('xanes_0003.h5','/3.1/measurement/xtal_111_drx_filter')); % Rx [rad]
 ol_dry = 1e-9*double(h5read('xanes_0003.h5','/1.1/measurement/xtal_111_dry_filter')); % Ry [rad]
cl_dry = 1e-9*double(h5read('xanes_0003.h5','/3.1/measurement/xtal_111_dry_filter')); % Ry [rad]
t = linspace(Ts, Ts*length(ol_drx), length(ol_drx));
```
By comparison the frequency content of the crystal orientation errors between mode B and mode C, it is possible to estimate the Sensitivity transfer function (Figure [1.1\)](#page-3-0).

 $\_$  Matlab  $\_$ 

 $\_$  Matlab  $\_$  $\overline{\text{win}} = \text{hanning}(\text{ceil}(1/Ts));$ [pxx\_ol\_drx, f] = pwelch(ol\_drx, win, [], [], 1/Ts); [pxx\_cl\_drx, ~] = pwelch(cl\_drx, win, [], [], 1/Ts); [pxx\_ol\_dry, ~] = pwelch(ol\_dry, win, [], [], 1/Ts); [pxx\_cl\_dry, ~] = pwelch(cl\_dry, win, [], [], 1/Ts);

#### <span id="page-2-2"></span>1.2 Controller

Matlab load('X\_tal\_cage\_PID.mat', 'K');

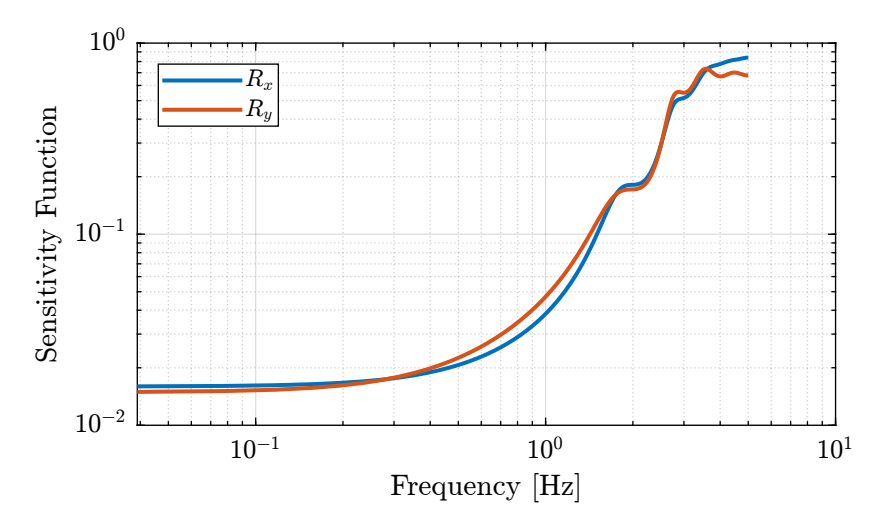

<span id="page-3-0"></span>Figure 1.1: Estimation of the sensitivity transfer function magnitude

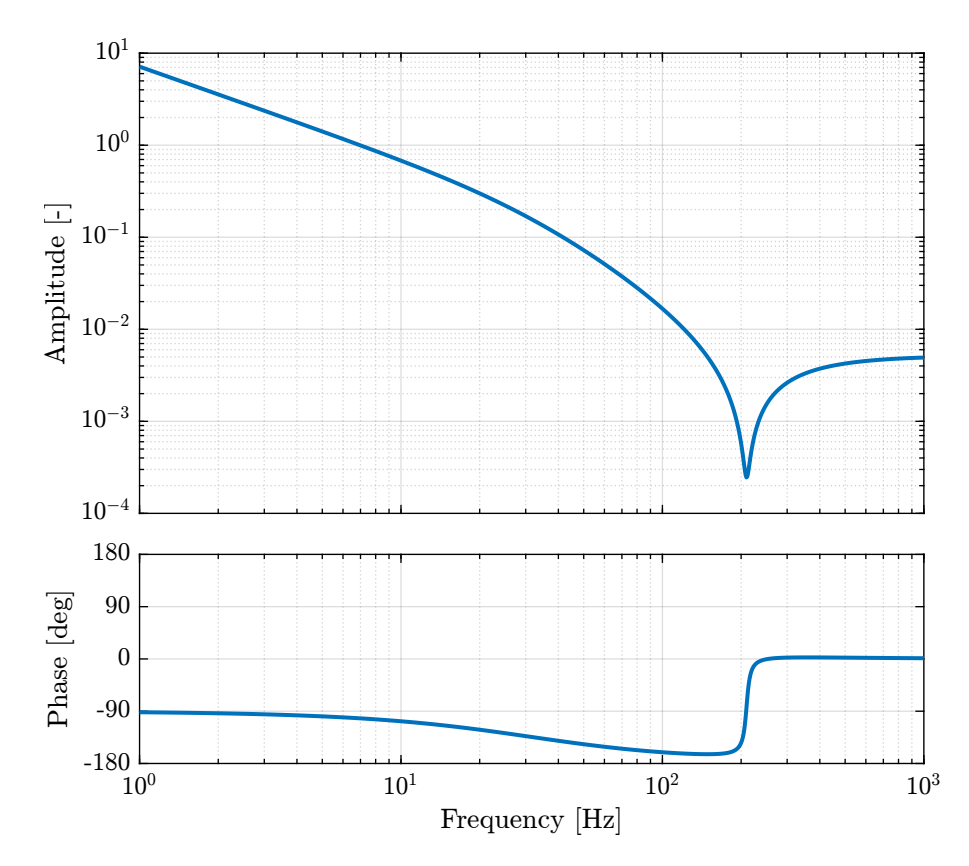

Figure 1.2: Bode Plot of the Controller

### <span id="page-4-0"></span>1.3 Test

Matlab Ts = 5e-3;<br>cl\_drx = 1e-9\*double(h5read('xanes\_0003.h5','/16.1/measurement/xtal\_111\_drx\_filter')); % Rx [rad]<br>ol\_drx = 1e-9\*double(h5read('xanes\_0003.h5','/18.1/measurement/xtal\_111\_drx\_filter')); % Rx [rad]

t = linspace(Ts, Ts\*length(ol\_drx), length(ol\_drx));

figure; hold on; plot(t, ol\_drx) plot(t, cl\_drx) Matlab

Matlab

 $\overline{\text{win}} = \text{hanning}(\text{ceil}(10/Ts));$ 

[pxx\_ol\_drx, f] = pwelch(ol\_drx, win, [], [], 1/Ts); [pxx\_cl\_drx, ~] = pwelch(cl\_drx, win, [], [], 1/Ts);

# <span id="page-5-0"></span>2 System Identification

### <span id="page-5-1"></span>2.1 Identification ID24

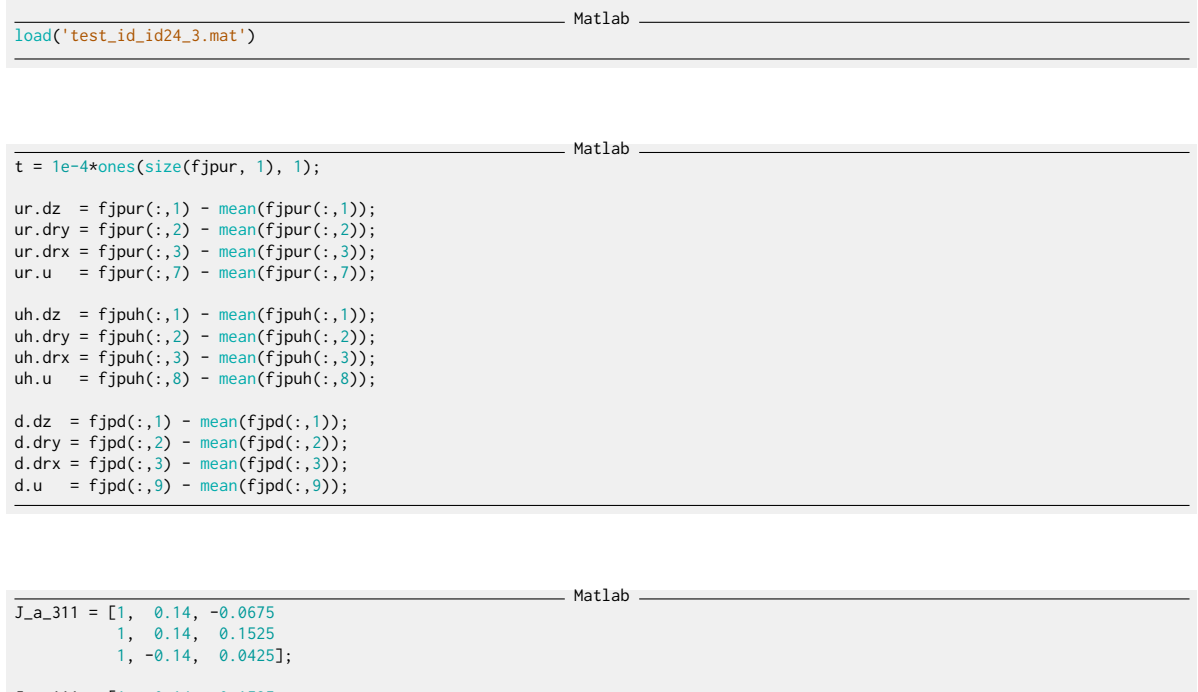

J\_a\_111 = [1, 0.14, -0.1525 1, 0.14, 0.0675 1, -0.14, -0.0425]; ur.y = [J\_a\_311 \* [-ur.dz, ur.dry,-ur.drx]']'; uh.y = [J\_a\_311 \* [-uh.dz, uh.dry,-uh.drx]']'; d.y = [J\_a\_311 \* [-d.dz, d.dry, -d.drx]']';

%% Sampling Time and Frequency<br>**Ts = 1e-4;** % [s]<br>**Fs = 1/Ts;** % [Hz] % Hannning Windows<br>**win = hanning(ceil(1\*Fs));** 

 $\_$  Matlab  $\_$ 

 $\rule{1em}{0.15mm}$  Matlab  $\rule{1em}{0.15mm}$ 

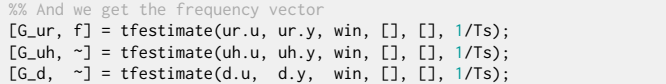

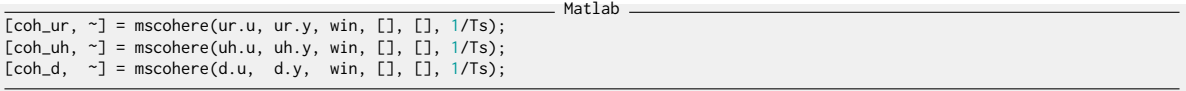

### <span id="page-6-0"></span>2.2 Identification

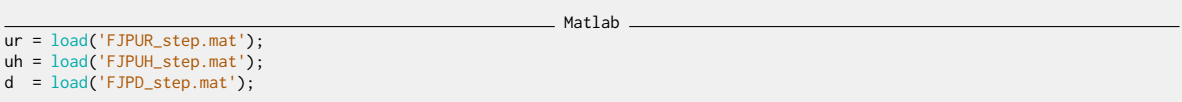

```
1 dz311
2 dry311
3 drx311
4 dz111
5 dry111
6 drx111
7 fjpur
8 fjpuh
9 fjpd
10 bragg
```

```
\_ Matlab \_ur.time = ur.time - ur.time(1);ur.allValues(:, 1) = ur.allValues(:, 1) - mean(ur.allValues(ur.time<1, 1));<br>ur.allValues(:, 2) = ur.allValues(:, 2) - mean(ur.allValues(ur.time<1, 2));<br>ur.allValues(:, 3) = ur.allValues(:, 3) - mean(ur.allValues(ur.time<1,
t_filt = ur.time > 48 & ur.time < 60;
ur.u = ur.allValues(t_filt, 7);
ur.y_111 = [-ur.allValues(t_filt, 1), ur.allValues(t_filt, 2), ur.allValues(t_filt, 3)];
```

```
Matlab
\overline{\text{uh.time = uh.time - uh.time(1)};
uh.allValues(:, 1) = uh.allValues(:, 1) - mean(uh.allValues(uh.time<1, 1));<br>uh.allValues(:, 2) = uh.allValues(:, 2) - mean(uh.allValues(uh.time<1, 2));<br>uh.allValues(:, 3) = uh.allValues(:, 3) - mean(uh.allValues(uh.time<1,
uh.u = uh.allValues(t_filt, 8);
uh.y_111 = [-uh.allValues(t_filt, 1), uh.allValues(t_filt, 2), uh.allValues(t_filt, 3)];
```

```
\overline{d.time} = d.time - d.time(1);d.allValues(:, 1) = d.allValues(:, 1) - mean(d.allValues(d.time<1, 1));
d.allValues(:, 2) = d.allValues(:, 2) - mean(d.allValues(d.time<1, 2));
d.allValues(:, 3) = d.allValues(:, 3) - mean(d.allValues(d.time<1, 3));
d.u = d.allValues(t_filt, 9);d.y_111 = [-d.allValues(t_filt, 1), d.allValues(t_filt, 2), d.allValues(t_filt, 3)];
```
Matlab

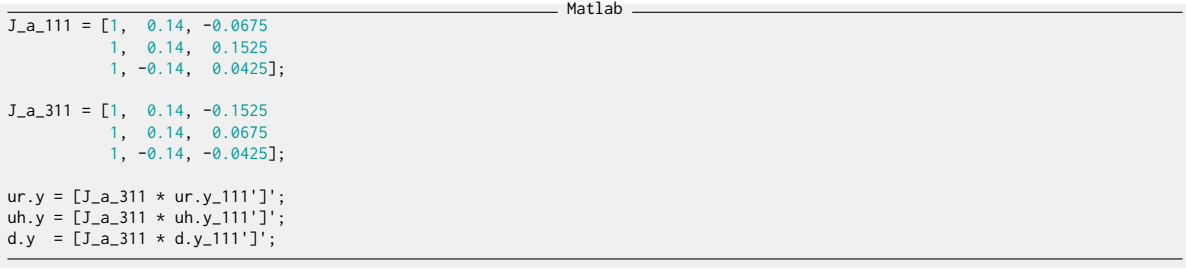

Matlab

%% Sampling Time and Frequency<br>**Ts = 1e-4;** % [s]<br>**Fs = 1/Ts;** % [Hz]

% Hannning Windows<br>**win = hanning(ceil(5\*Fs));** 

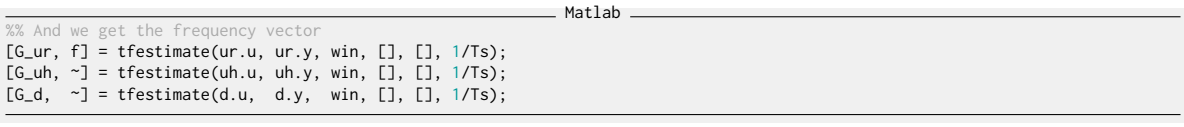

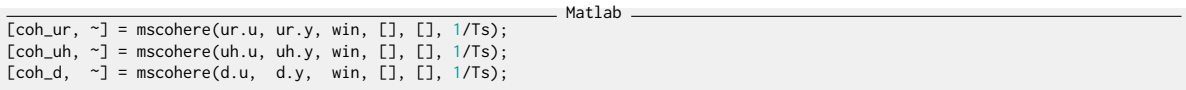

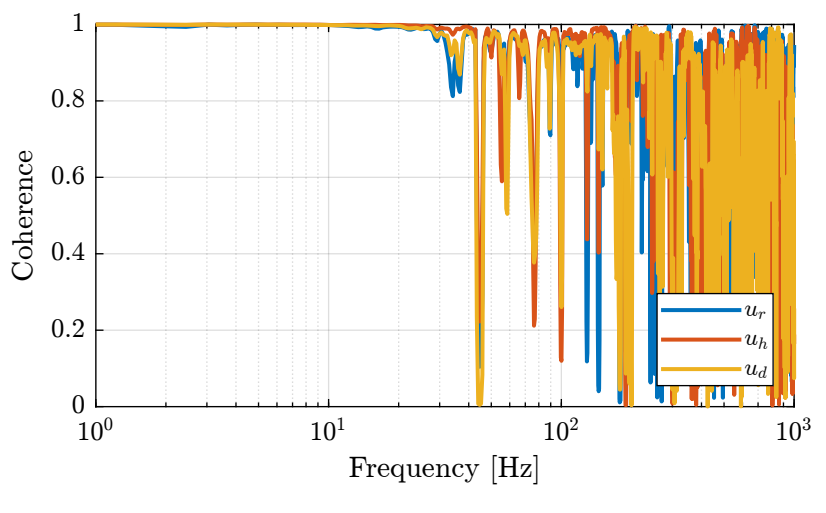

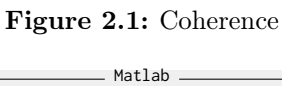

% Previously used controller<br>load**('X\_tal\_cage\_PID.mat', 'K');** 

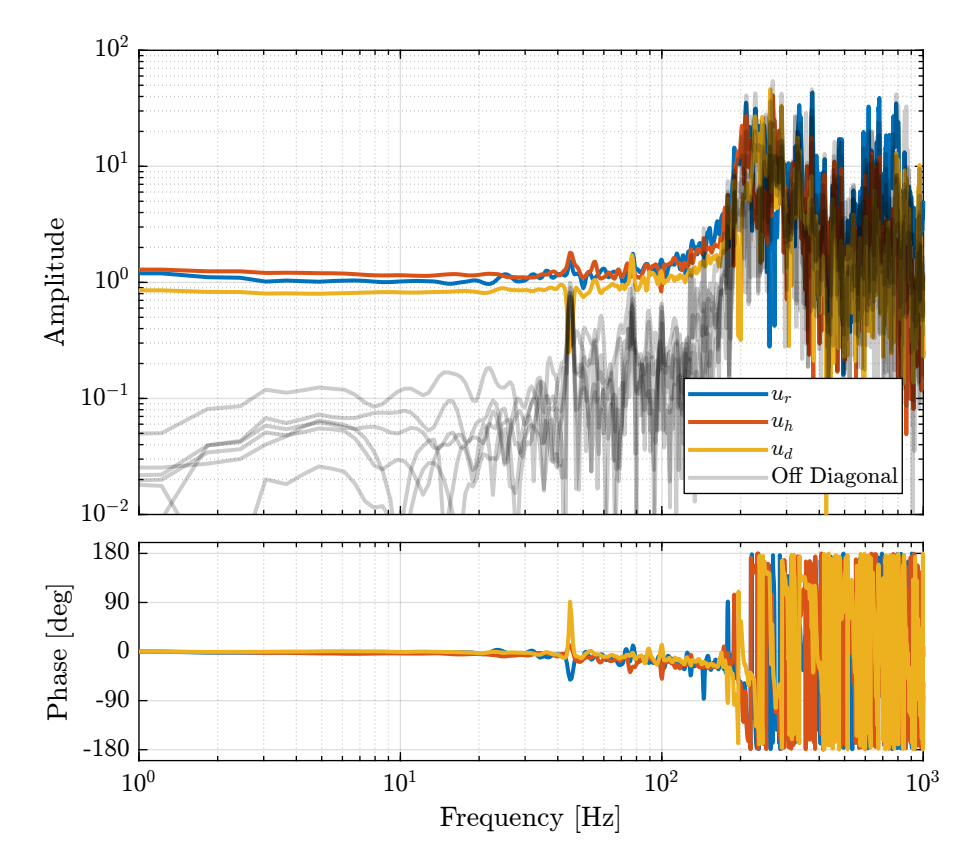

Figure 2.2: Bode Plot of the DCM dynamics in the frame of the fast jack.

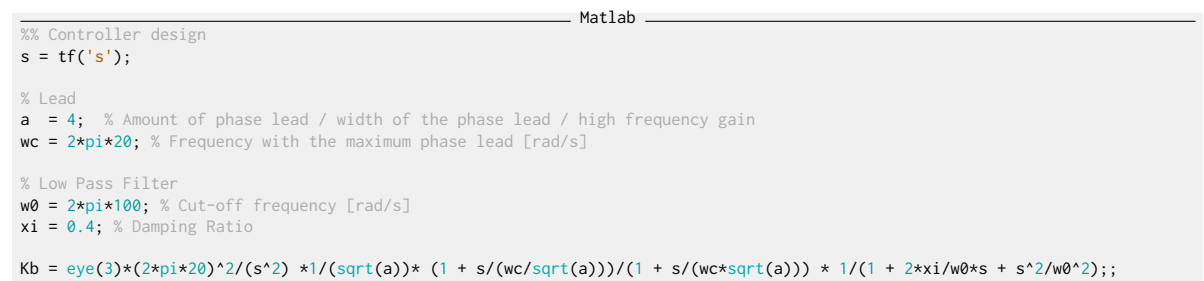

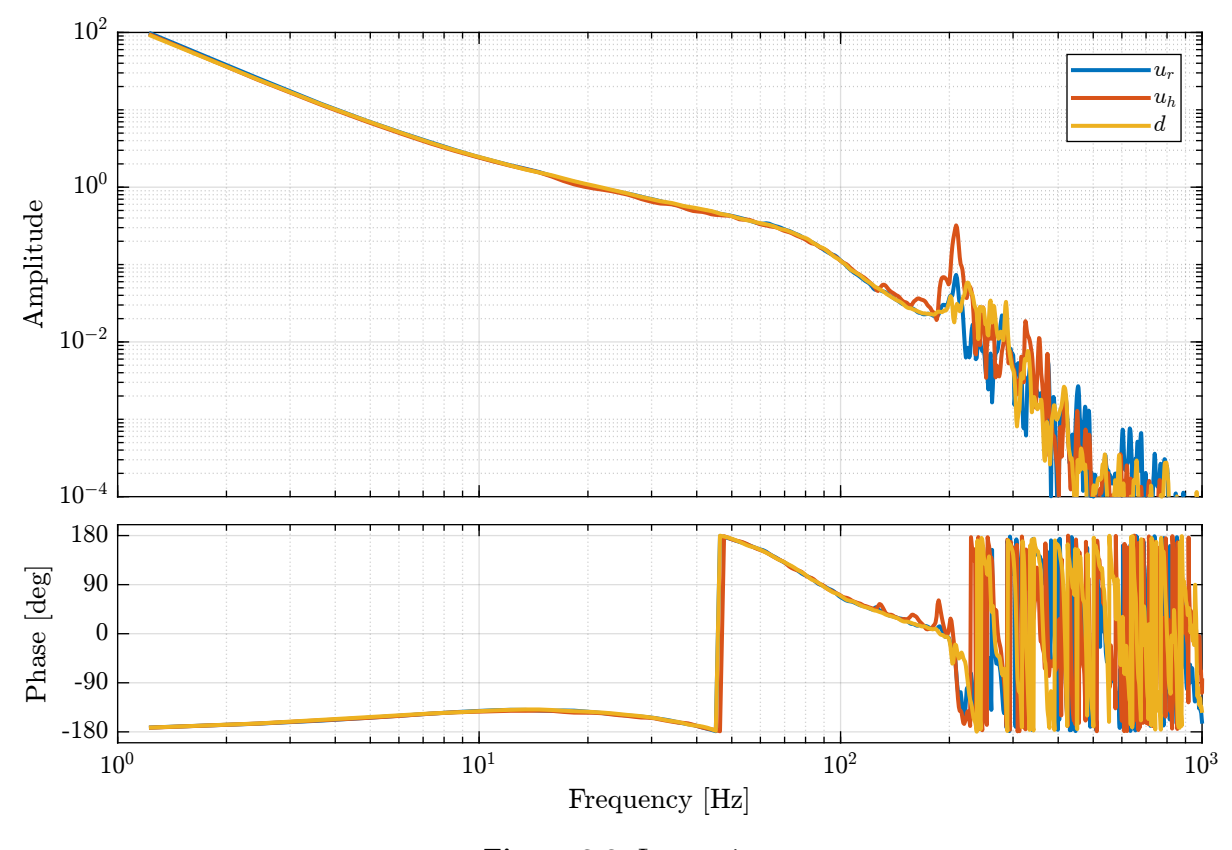

Figure 2.3: Loop gain

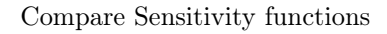

```
Matlab
L = zeros(3, 3, length(f));
Lb = zeros(3, 3, length(f));
for i_f = 1:length(f)<br>
L(:,:,i_f) = [G_ur(i_f,:); G_uh(i_f,:); G_d(i_f,:)]*freqresp(K , f(i_f), 'Hz');<br>
Lb(:,:,i_f) = [G_ur(i_f,:); G_uh(i_f,:); G_d(i_f,:)]*freqresp(Kb, f(i_f), 'Hz');
end
```
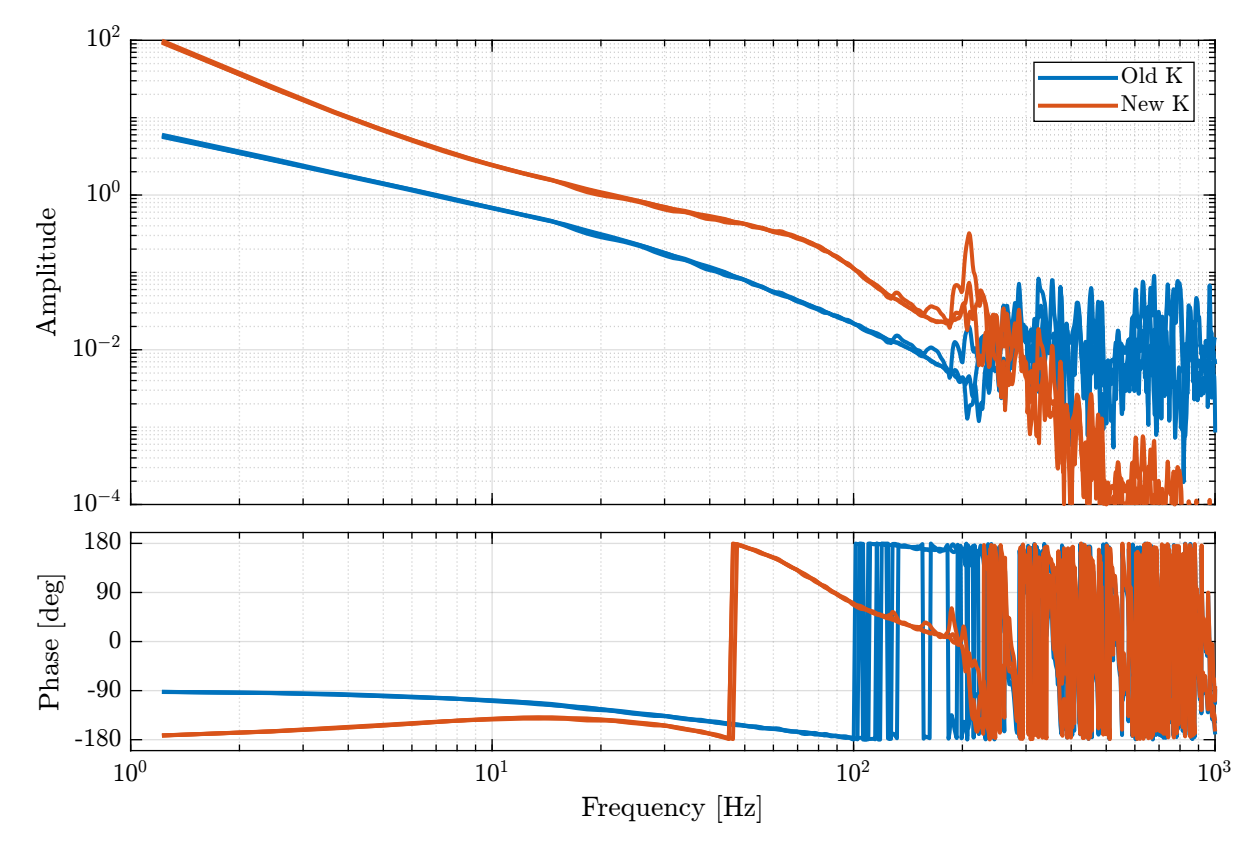

Figure 2.4: Loop gain

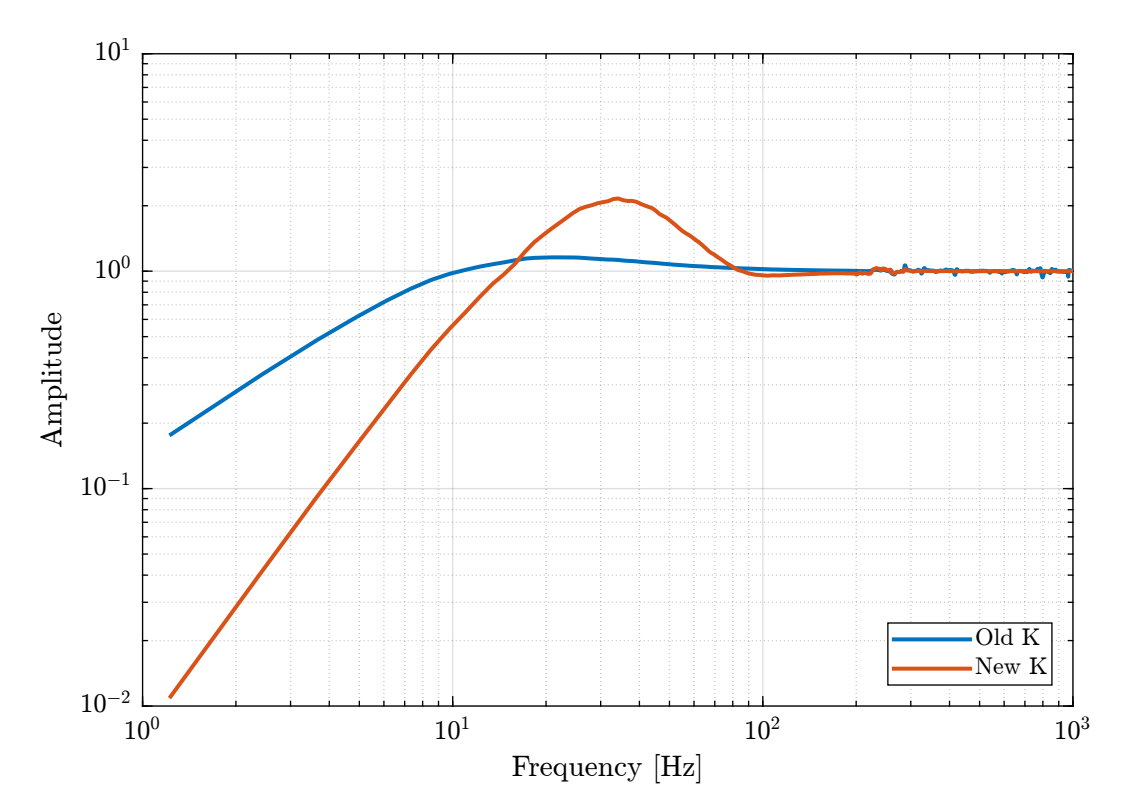

Figure 2.5: Comparison of sensitivity functions

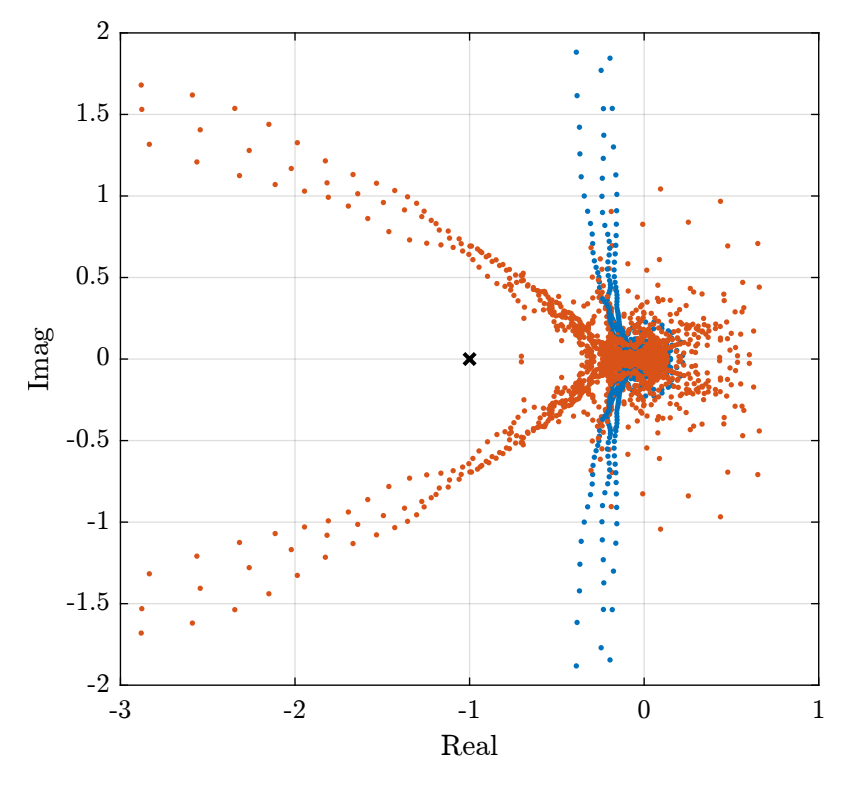

Figure 2.6: Root Locus

```
. Matlab.
ur = load('FJPUR_step_new.mat');
uh = load('FJPUH_step_new.mat');
d = load('FJPD\_step_new.max');1 dz311
                                                                              2 dry311
                                                                              3 drx311
                                                                              4 dz111
                                                                              5 dry111
                                                                              6 drx111
                                                                              7 fjpur
                                                                              8 fjpuh
                                                                              9 fjpd
                                                                             10 bragg
                                                                                = Matlab =ur.time = ur.time - ur.time(1);ur.allValues(:, 1) = ur.allValues(:, 1) - mean(ur.allValues(ur.time<0.1, 1));
ur.allValues(:, 2) = ur.allValues(:, 2) - mean(ur.allValues(ur.time<0.1, 2));
ur.allValues(:, 3) = ur.allValues(:, 3) - mean(ur.allValues(ur.time<0.1, 3));
t_filt = ur.time < 5;
ur.u = ur.allValues(t_filt, 7);
ur.y_111 = [-ur.allValues(t_filt, 1), ur.allValues(t_filt, 2), ur.allValues(t_filt, 3)];
                                                                                Matlah=uh.time = uh.time - uh.time(1);uh.allValues(:, 1) = uh.allValues(:, 1) - mean(uh.allValues(uh.time<0.1, 1));<br>uh.allValues(:, 2) = uh.allValues(:, 2) - mean(uh.allValues(uh.time<0.1, 2));<br>uh.allValues(:, 3) = uh.allValues(:, 3) - mean(uh.allValues(uh.tim
uh.u = uh.allValues(t_filt, 8);
```

```
uh.y_111 = [-uh.allValues(t_filt, 1), uh.allValues(t_filt, 2), uh.allValues(t_filt, 3)];
```

```
Matlab
\overline{d.time} = d.time - d.time(1);d.allValues(:, 1) = d.allValues(:, 1) - mean(d.allValues(d.time<0.1, 1));
d.allValues(:, 2) = d.allValues(:, 2) - mean(d.allValues(d.time<0.1, 2));
d.allValues(:, 3) = d.allValues(:, 3) - mean(d.allValues(d.time<0.1, 3));
d.u = d.a11Values(t_filt, 9);
d.y_111 = [-d.allValues(t_filt, 1), d.allValues(t_filt, 2), d.allValues(t_filt, 3)];
```

```
= Matlab =
```

```
J_{-}a_{-}111 = [1, 0.14, -0.0675]1, 0.14, 0.1525
1, -0.14, 0.0425];
J_a_311 = [1, 0.14, -0.1525]1, 0.14, 0.0675
1, -0.14, -0.0425];
```
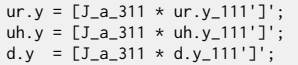

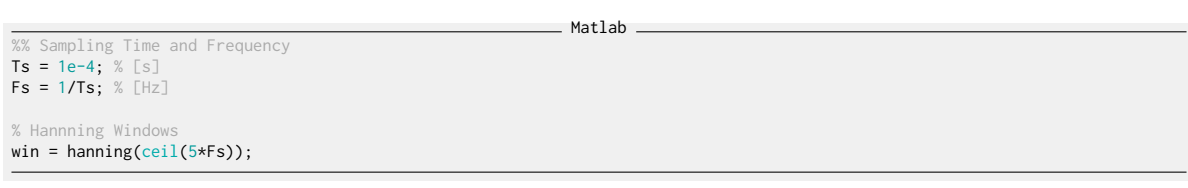

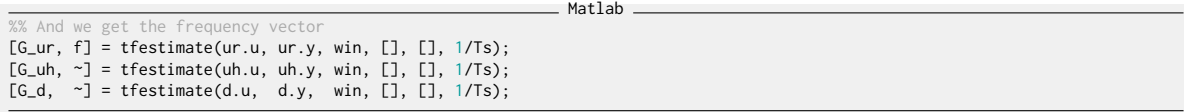

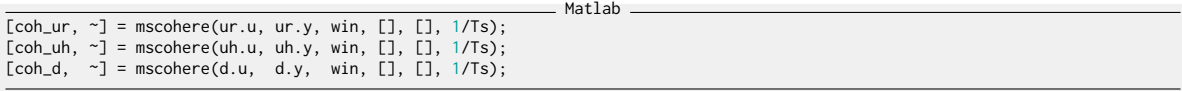

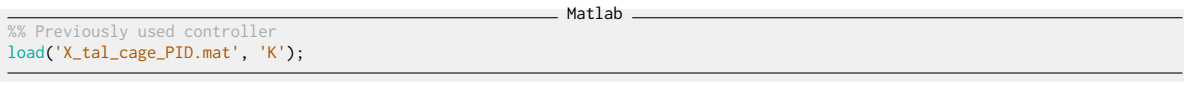

 $\_$  Matlab  $\_$ %% Controller design<br>**s = tf('s');** % Lead<br>**a = 4;** % Amount of phase lead / width of the phase lead / high frequency gain<br>**wc =** 2\*pi\*20; % Frequency with the maximum phase lead [rad/s] % Low Pass Filter<br>**w0 = 2\*pi\*100;** % Cut-off frequency [rad/s]<br>**xi = 0.4;** % Damping Ratio  $kb = eye(3)*(2*pi*20)^2/(s^2) *1/(sqrt(a))* (1 + s/(wc/sqrt(a)))/(1 + s/(wc*sqrt(a))) * 1/(1 + 2*xi/w0*s + s^2/w0^2);$ 

#### Compare Sensitivity functions

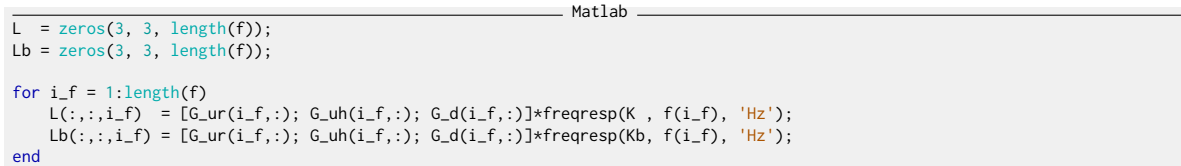

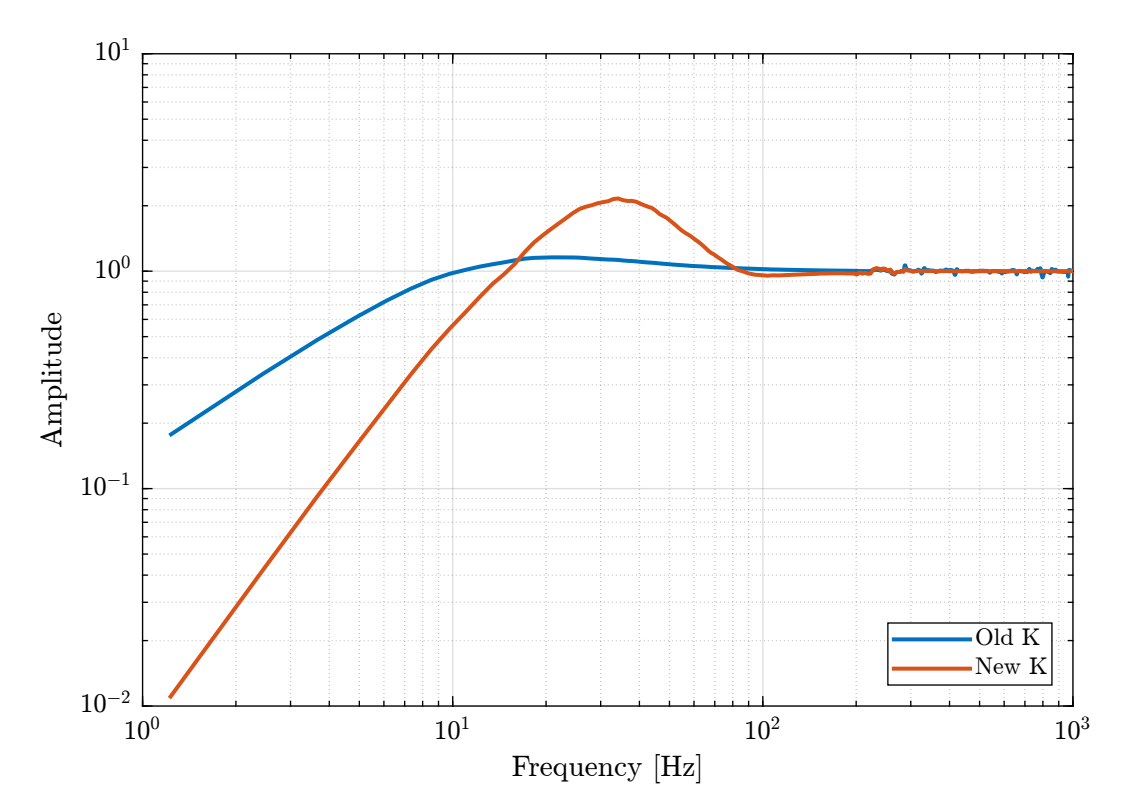

Figure 2.7: Comparison of sensitivity functions

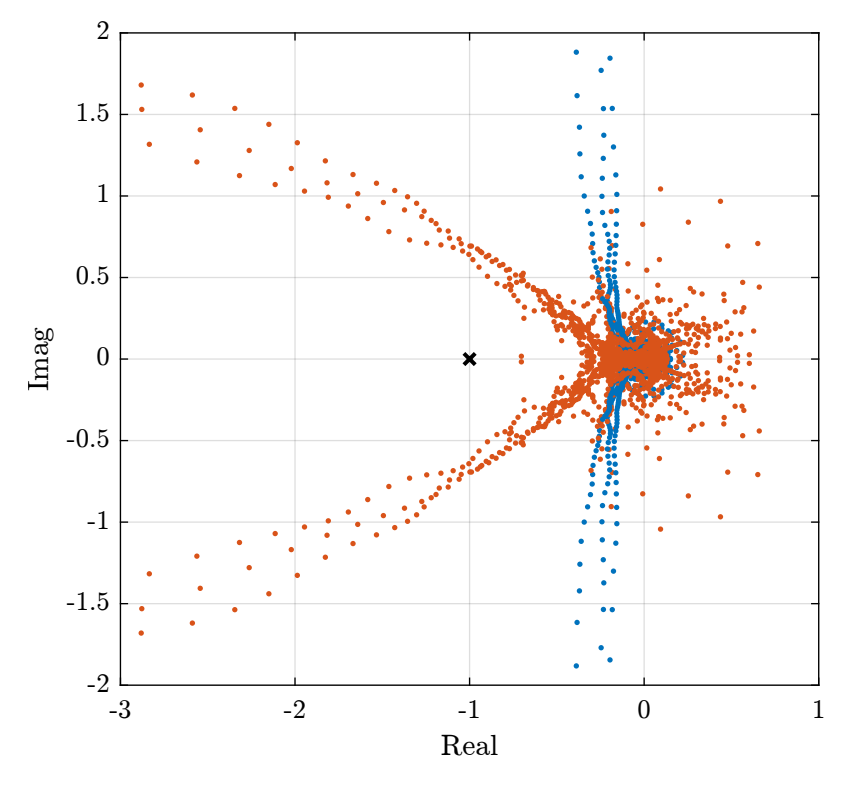

Figure 2.8: Root Locus

# <span id="page-15-0"></span>2.4 Identification - White noise

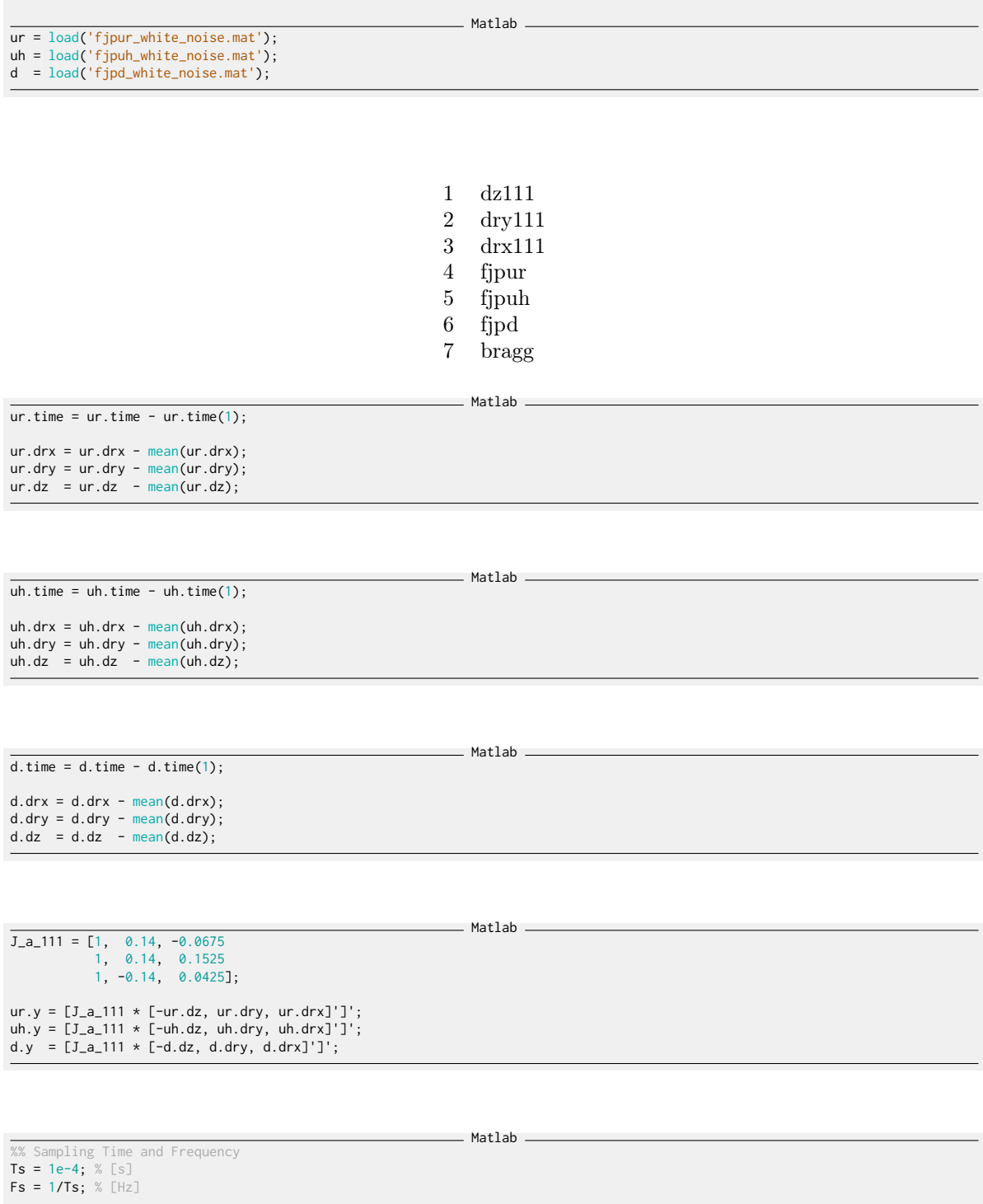

% Hannning Windows<br>**win = hanning(ceil(0.5\*Fs));** 

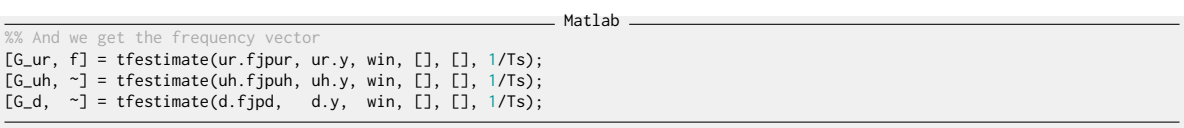

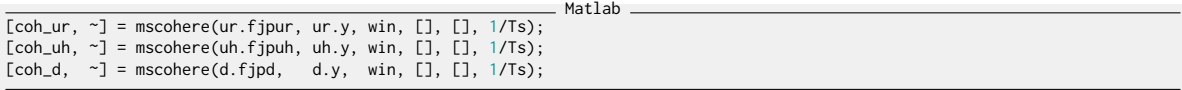

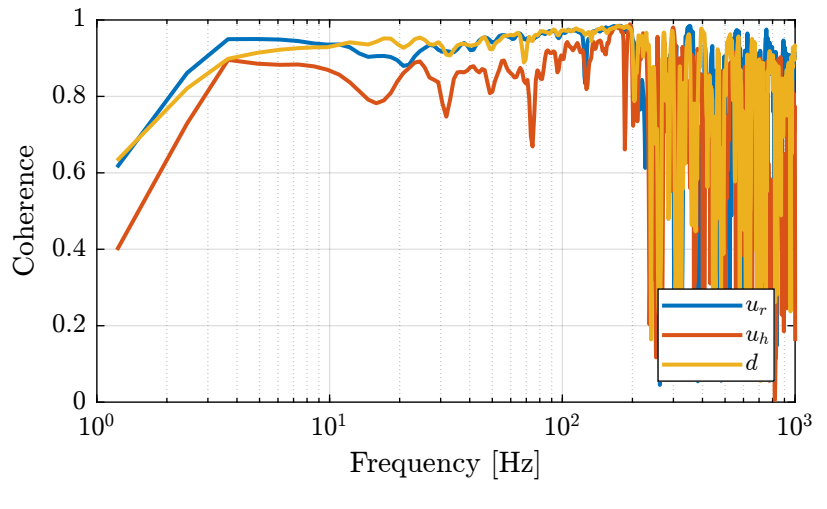

Figure 2.9: description

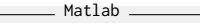

% Previously used controller<br>load**('X\_tal\_cage\_PID.mat', 'K');** 

#### %% Controller design<br>**s = tf('s');**

Matlab

% Lead a = 8; % Amount of phase lead / width of the phase lead / high frequency gain wc = 2\*pi\*20; % Frequency with the maximum phase lead [rad/s] % Low Pass Filter w0 = 2\*pi\*80; % Cut-off frequency [rad/s] xi = 0.4; % Damping Ratio  $\mathsf{Kb} = \mathrm{eye}(3) * (2 * \mathrm{pi} \times 2) * 2 / (s^2) * 1 / ( \mathrm{sqrt}(a)) * (1 + s / (\mathsf{wc} \times \mathrm{sqrt}(a)) ) / (1 + s / (\mathsf{wc} \times \mathrm{sqrt}(a))) * 1 / (1 + 2 * x \mathrm{i} / \mathsf{w0} * s + s^2 / \mathsf{w0}^2));$ 

#### Compare Sensitivity functions

```
Matlab
L = zeros(3, 3, length(f));
Lb = zeros(3, 3, length(f));
for i_f = 1:length(f)<br>
L(:,:,i_f) = [G_ur(i_f,:); G_uh(i_f,:); G_d(i_f,:)]*freqresp(K , f(i_f), 'Hz');<br>
Lb(:,:,i_f) = [G_ur(i_f,:); G_uh(i_f,:); G_d(i_f,:)]*freqresp(Kb, f(i_f), 'Hz');
end
```
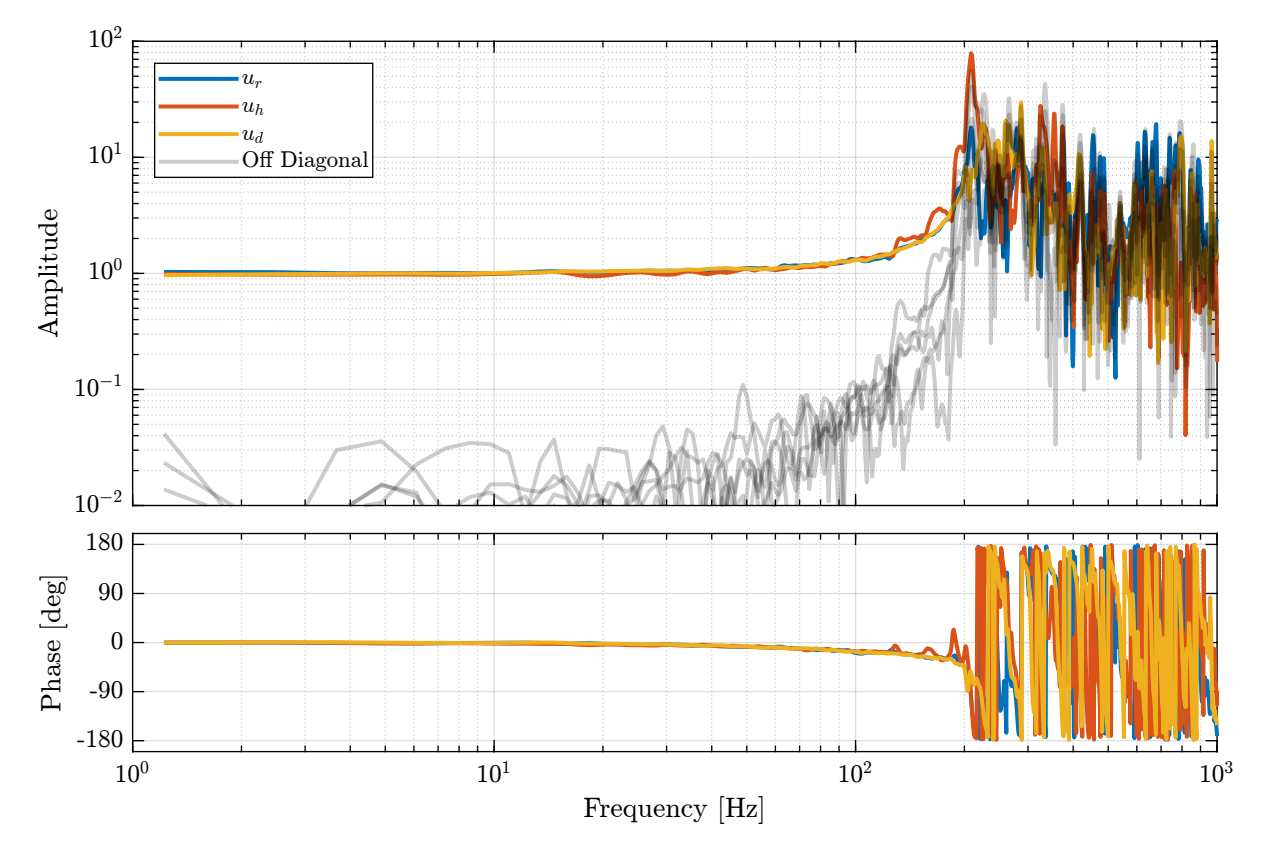

Figure 2.10: Bode Plot of the DCM dynamics in the frame of the fast jack.

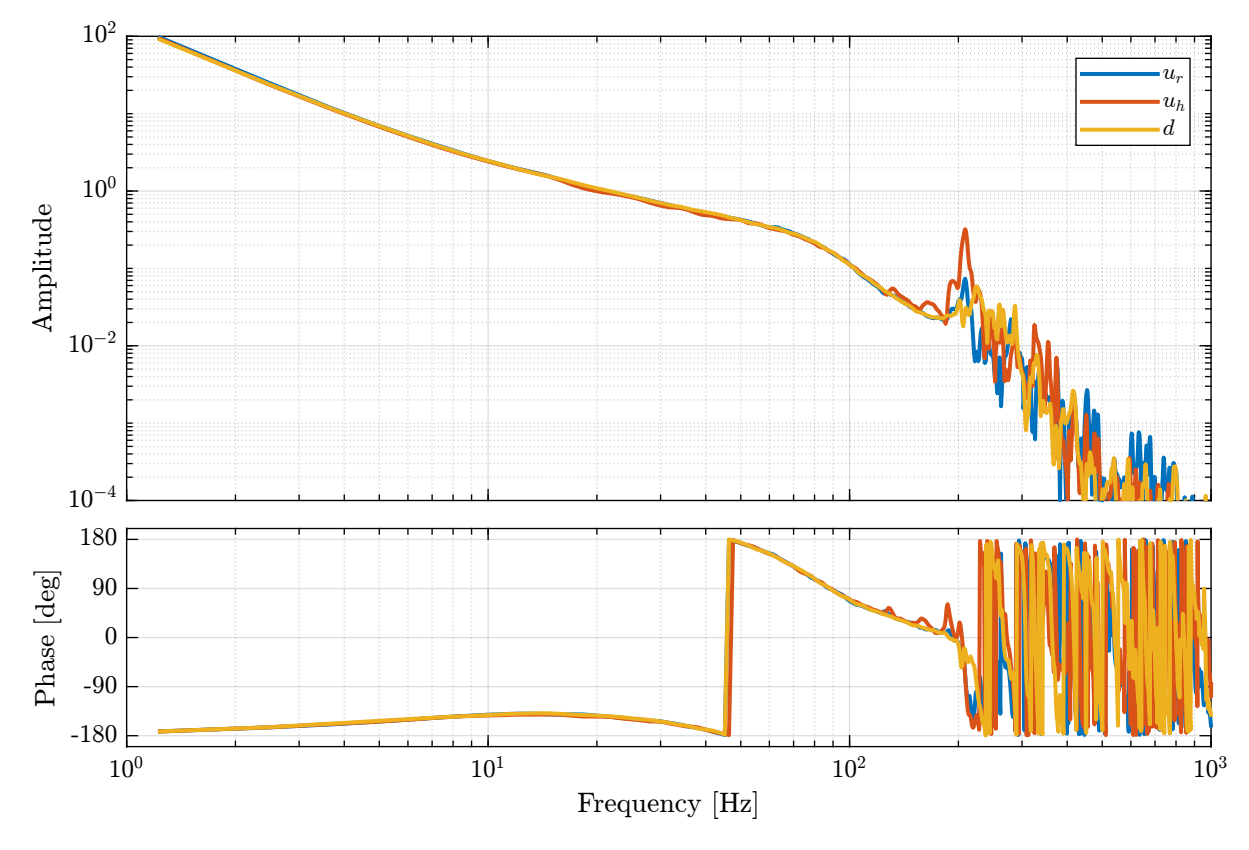

Figure 2.11: Loop gain

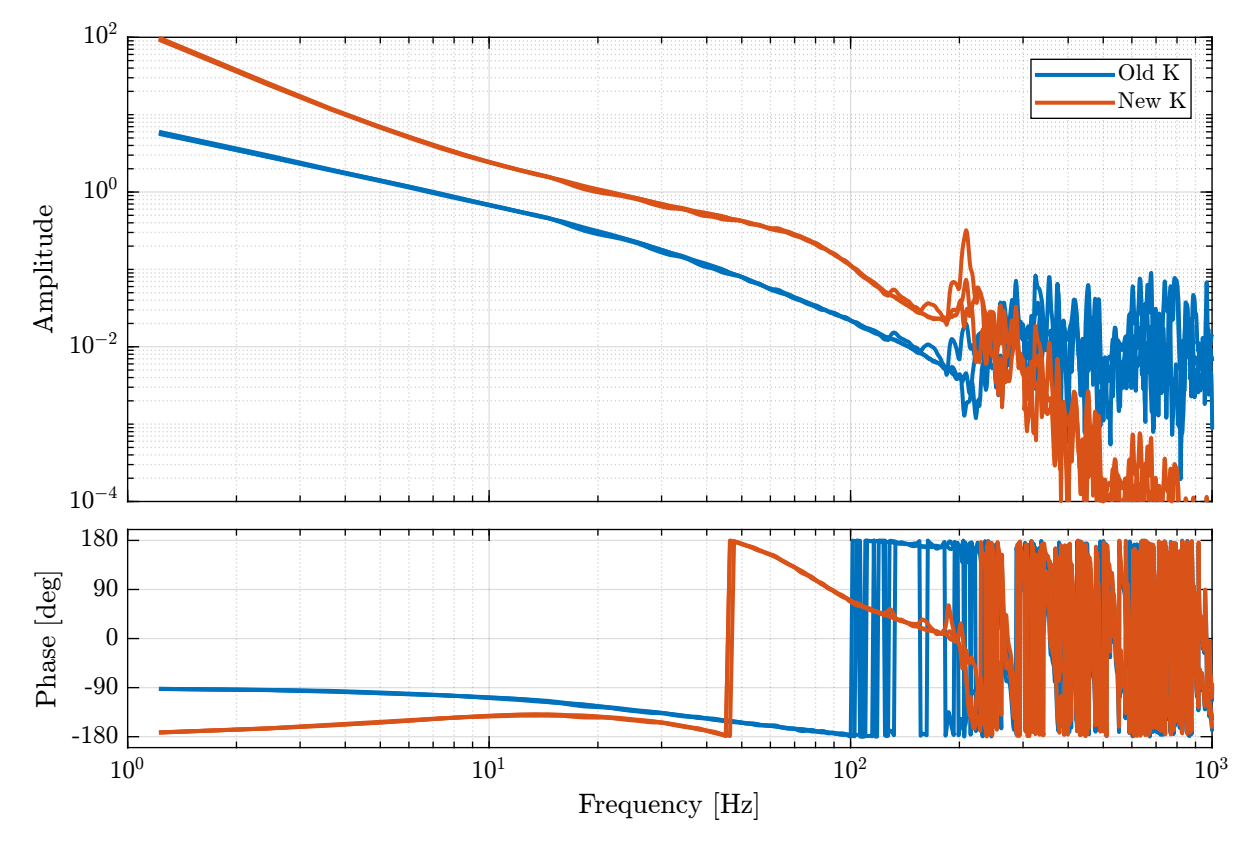

Figure 2.12: Loop gain

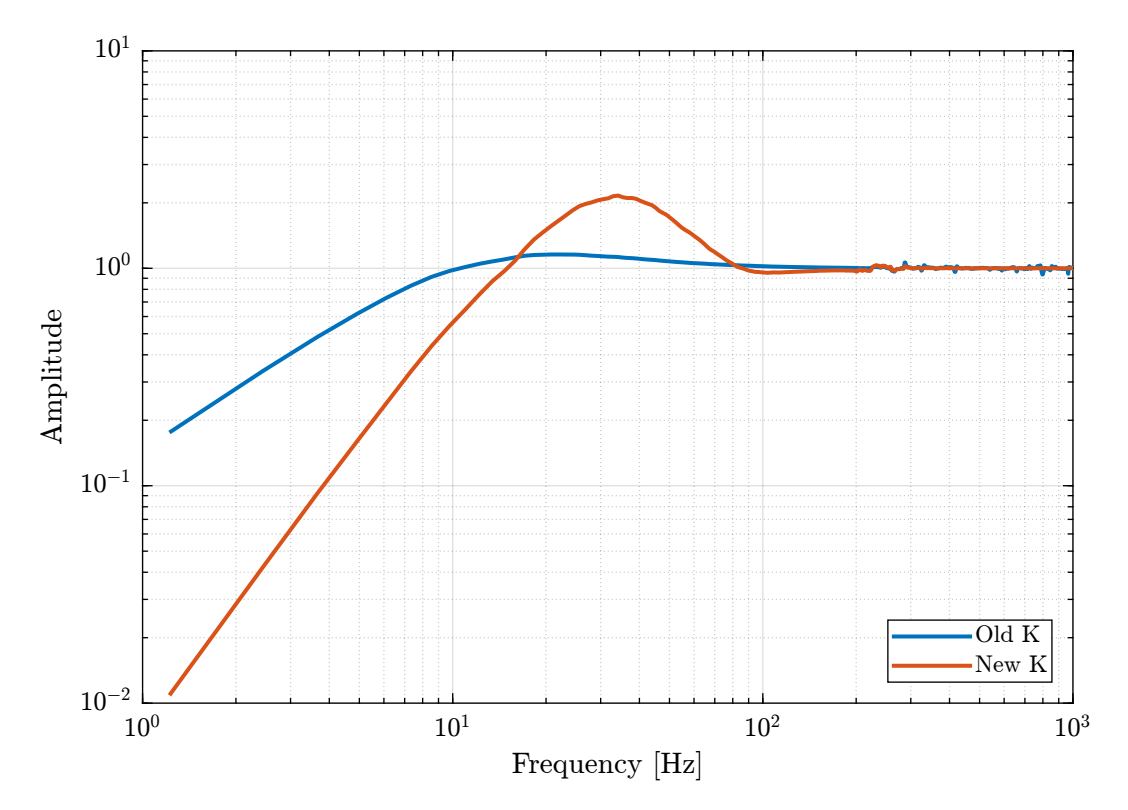

Figure 2.13: Comparison of sensitivity functions

### <span id="page-20-0"></span>2.5 Test

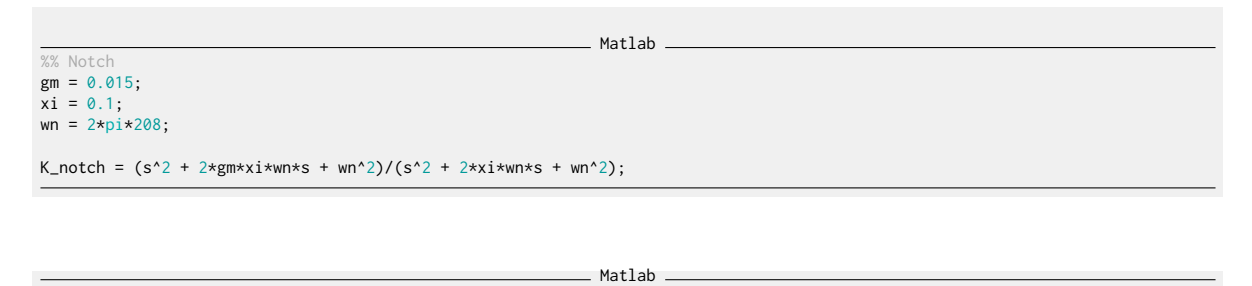

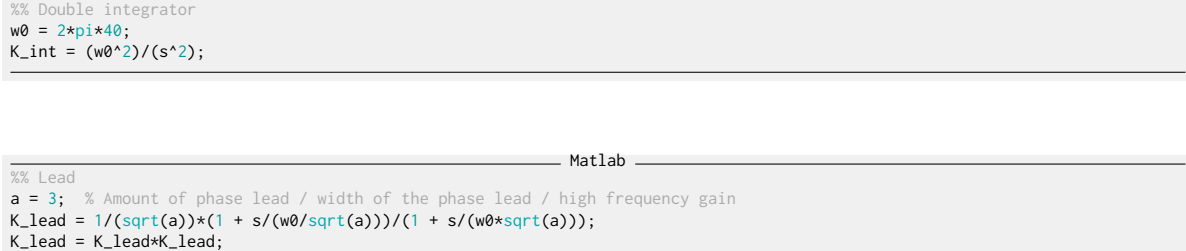

%% Low Pass Filter w0 = 2\*pi\*120; % Cut-off frequency [rad/s] xi = 0.3; % Damping Ratio Matlab

 $K_{\text{L}}$ lpf = 1/(1 + 2\*xi/w0\*s + s^2/w0^2);

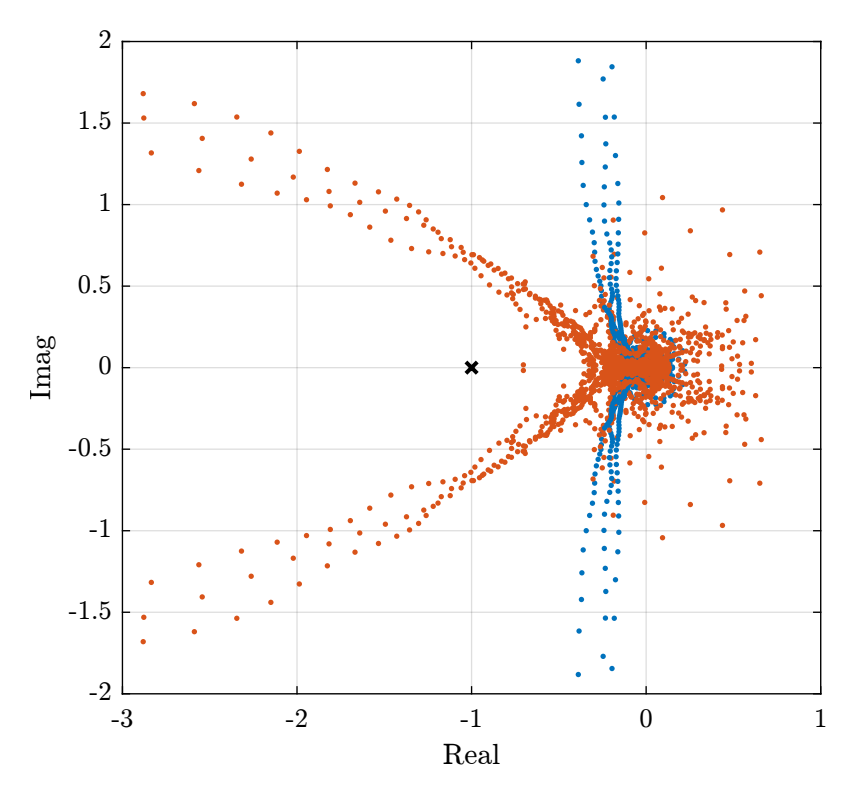

Figure 2.14: Root Locus

Matlab %% Diagonal controller Kb = 0.8\*eye(3)\*K\_notch\*K\_int\*K\_lead\*K\_lpf;

## <span id="page-21-0"></span>2.6 New controller - Higher bandwidth

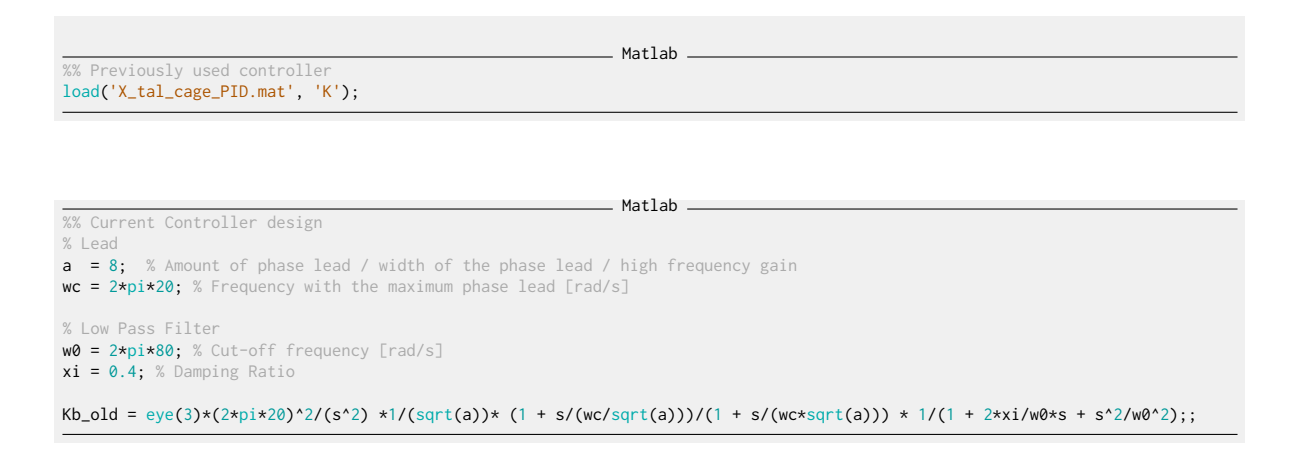

%% Notch  $gm = 0.015$ ;

 $xi = 0.2$ ;  $wn = 2*pi*208;$ 

K\_notch =  $(s^2 + 2*gm*xixwn*s + wn^2)/(s^2 + 2*xixwn*s + wn^2);$ 

```
\_ Matlab \_%% Double integrator
w0 = 2*pi*40;
K_int = (w0^2)/(s^2);
```
 $\_$  Matlab  $\_$ 

\_\_\_\_\_\_ Matlab \_\_

 $\_$  Matlab  $\_$ 

Matlab

%% Lead

**a = 3;** % Amount of phase lead / width of the phase lead / high frequency gain<br>**w0 = 2\*pi\*40;**  $K$ <sup>lead</sup> =  $1/(sqrt(a))*(1 + s/(w0/sqrt(a)))/(1 + s/(w0*sqrt(a)))$ ; K\_lead = K\_lead\*K\_lead;

%% Low Pass Filter<br>**w0 = 2\*pi\*120;** % Cut-off frequency [rad/s] xi = 0.3; % Damping Ratio

 $K_lpf = 1/(1 + 2*xi/w0*s + s^2/w0^2);$ 

%% Diagonal controlle  $Kb = 0.9*eye(3)*Knotch*K_int*K_lead*K_lpf;$ 

\_\_\_\_\_ Matlab \_ L = zeros(3, 3, length(f)); Lb = zeros(3, 3, length(f)); Lb\_new = zeros(3, 3, length(f)); for  $i_f = 1$ : length(f) L(:,:,i\_f) = [G\_ur(i\_f,:); G\_uh(i\_f,:); G\_d(i\_f,:)]\*freqresp(K , f(i\_f), 'Hz');<br>Lb(:,:,i\_f) = [G\_ur(i\_f,:); G\_uh(i\_f,:); G\_d(i\_f,:)]\*freqresp(Kb\_old, f(i\_f), 'Hz');<br>Lb\_new(:,:,i\_f) = [G\_ur(i\_f,:); G\_uh(i\_f,:); G\_d(i\_f,:)]\* end

### <span id="page-22-0"></span>2.7 Added gain

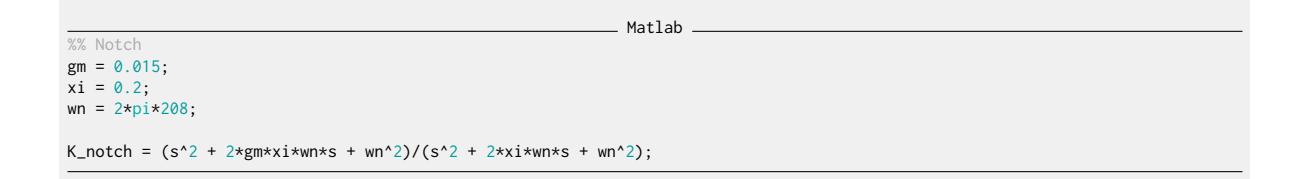

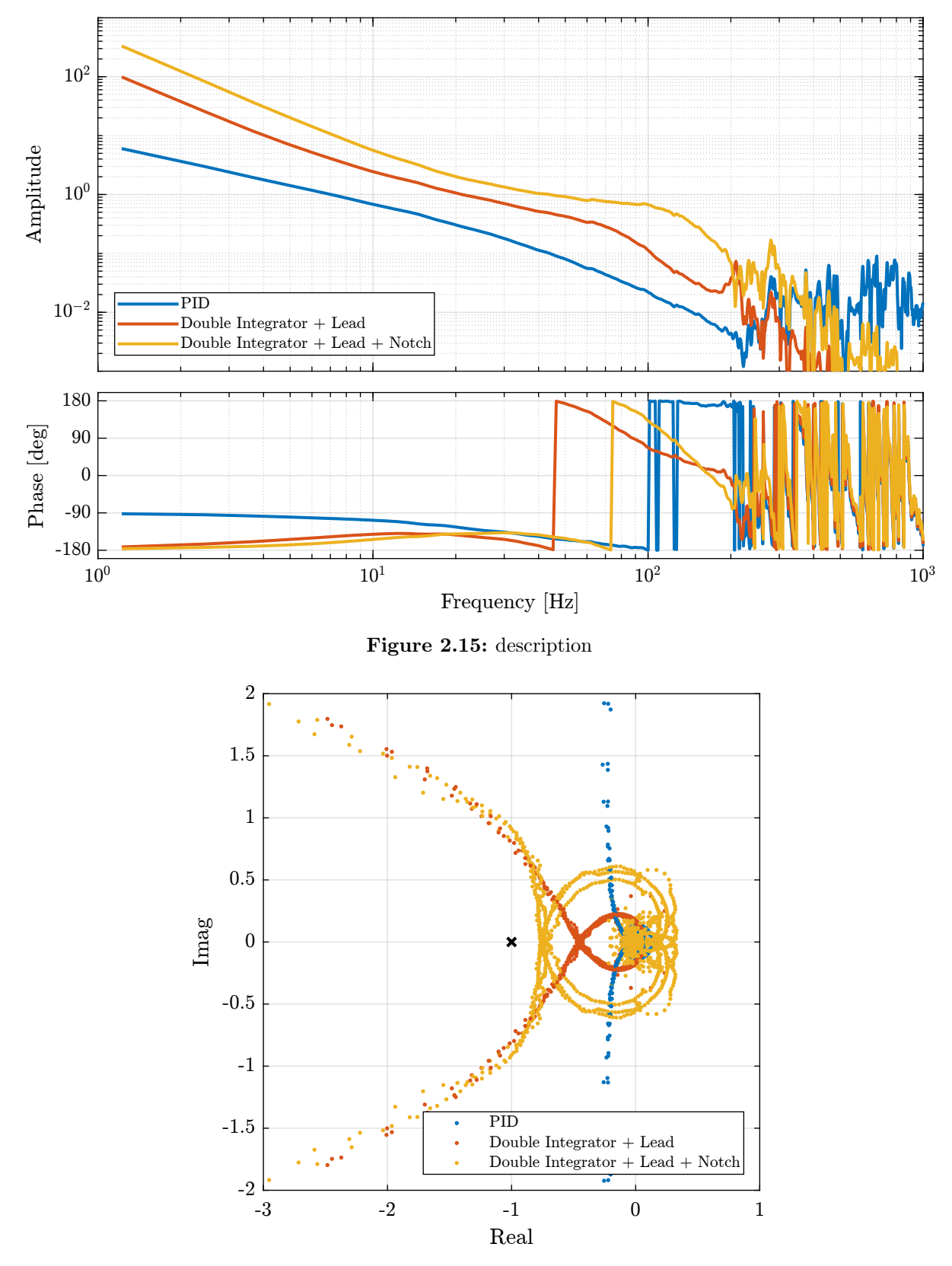

Figure 2.16: Nyquist Plot

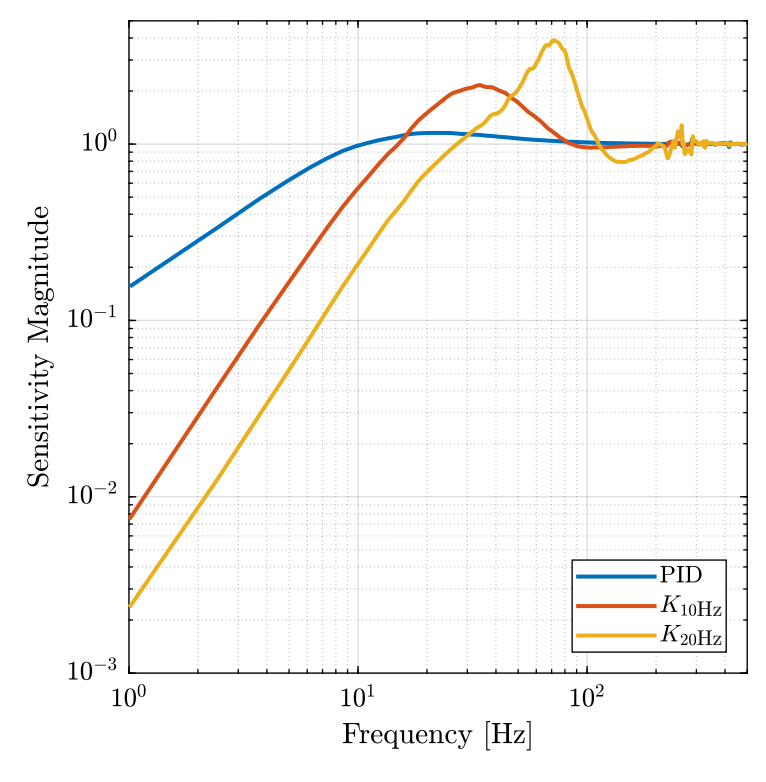

Figure 2.17: description

. Matlab <sub>-</sub>

Matlab

Matlab

%% Double integrator<br>**w0 = 2\*pi\*40;**  $K_$ int =  $(w0^2)/(s^2)$ ;

%% Lead **a = 3;** % Amount of phase lead / width of the phase lead / high frequency gain<br>**w0 = 2\***pi**\*40;** K\_lead = 1/(sqrt(a))\*(1 + s/(w0/sqrt(a)))/(1 + s/(w0\*sqrt(a))); K\_lead = K\_lead\*K\_lead;

%% Low Pass Filter<br>**w0 = 2\*pi\*120;** % Cut-off frequency [rad/s]<br>**xi = 0.3;** % Damping Ratio  $K_{\text{L}}$ lpf = 1/(1 + 2\*xi/w0\*s + s^2/w0^2);

gm = 10; xi = 0.02;

Matlab

wn =  $2*pi*15$ ;

 $H = (s^2 + 2*gm*xi*wn*s + wn^2)/(s^2 + 2*xi*wn*s + wn^2);$ 

### %% Diagonal controller Kb\_gain = 0.9\*eye(3)\*H\*K\_notch\*K\_int\*K\_lead\*K\_lpf;

Matlab

### $\overline{\text{Lb\_gain}} = \text{zeros}(3, 3, \text{ length}(f));$

for  $i_f = 1$ :length(f)<br>
Lb\_gain(:,:,i\_f) = [G\_ur(i\_f,:); G\_uh(i\_f,:); G\_d(i\_f,:)]\*freqresp(Kb\_gain, f(i\_f), 'Hz'); end

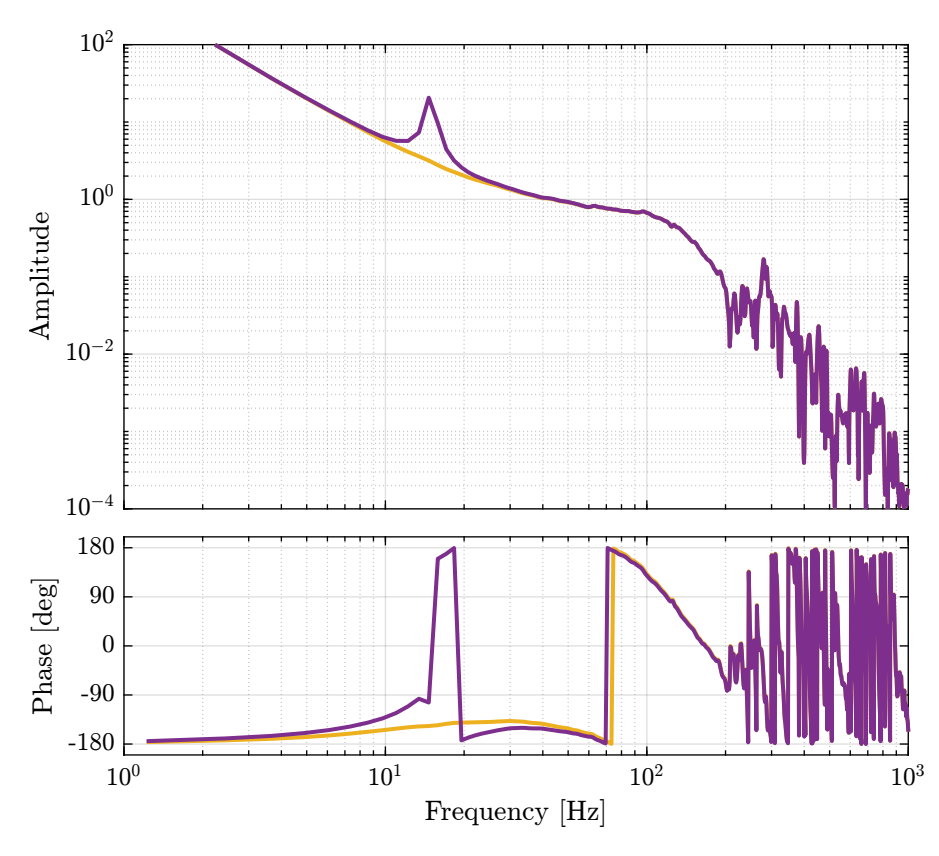

Figure 2.18: description

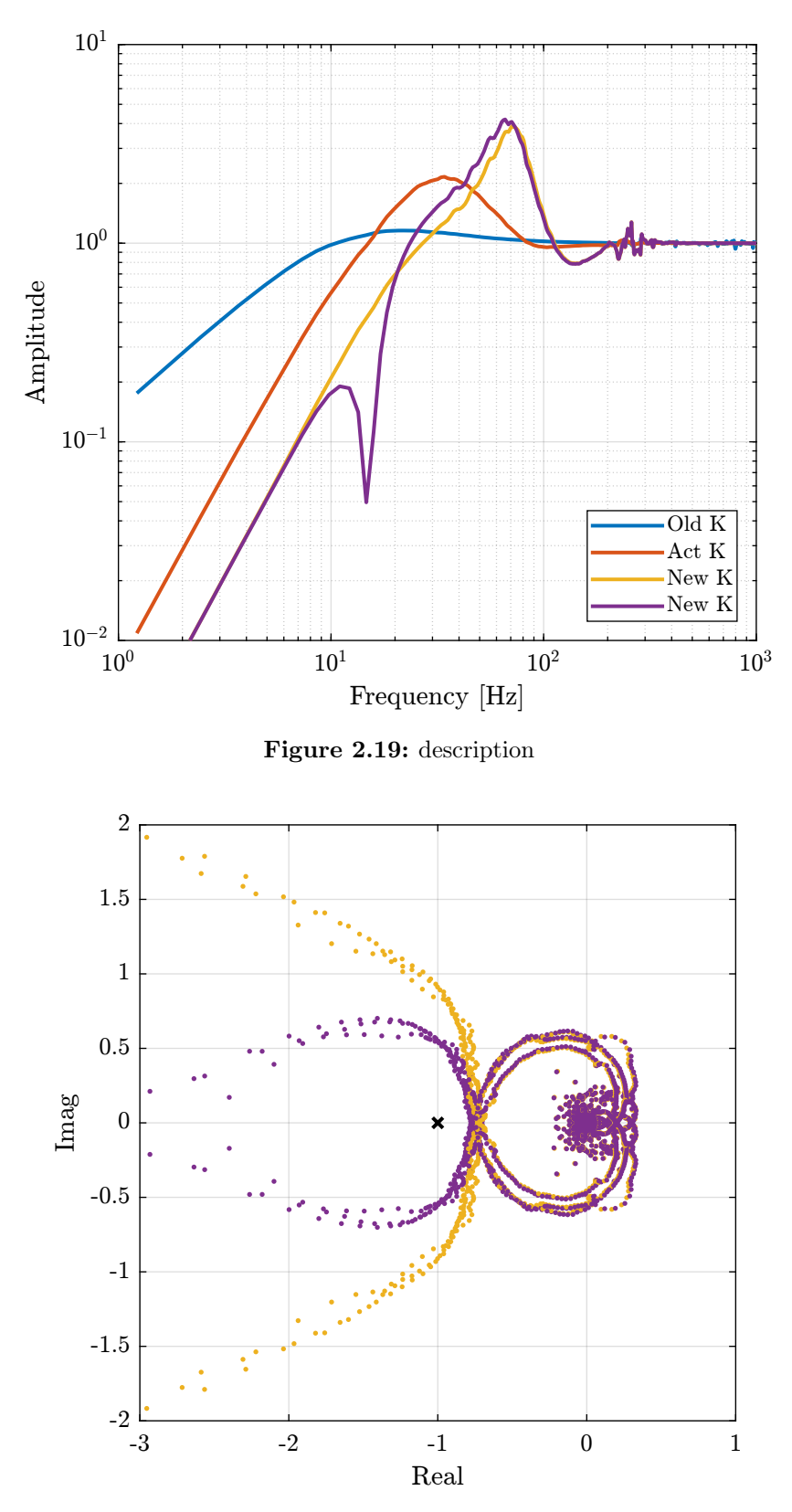

Figure 2.20: nyquist plot

# <span id="page-27-0"></span>3 Noise Budgeting

#### <span id="page-27-1"></span>3.1 No Displacement

- 1 dz311 2 dry311 3 drx311 4 dz111 5 dry111 6 drx111 7 fjpur
- 8 fjpuh
- 9 fjpd
- 10 bragg

 $\_$  Matlab  $\_$ 

data\_10\_deg = load('no\_mov\_10.mat'); data\_70\_deg = load('no\_mov\_70.mat');

Matlab data\_10\_deg = extractDatData('no\_mov\_10.mat', ... {"dz311", "dry311", "drx311", "dz", "dry", "drx", "fjpur", "fjpuh", "fjpd", "bragg"}, ... [1e-9, 1e-9, 1e-9, 1e-9, 1e-9, 1e-9, 1e-8, 1e-8, 1e-8, pi/180]); data\_10\_deg = processMeasData(data\_10\_deg);

 $Ts = 1e-4;$ t = Ts\*[1:length(data\_10\_deg.bragg)]; Matlab<sub>-</sub>

 $Math$ 

Matlab data\_10\_deg.dz = data\_10\_deg.allValues(:,4) - mean(data\_10\_deg.allValues(:,4)); data\_10\_deg.dry = data\_10\_deg.allValues(:,5) - mean(data\_10\_deg.allValues(:,5));

data\_10\_deg.drx = data\_10\_deg.allValues(:,6) - mean(data\_10\_deg.allValues(:,6));

%% Compute motion error in the frame of the fast jack<br>J\_a\_111 = [1, 0.14, -0.1525<br>1, -0.14, 0.0675<br>1, -0.14, 0.0425]; de\_111 = [data\_10\_deg.dz'; data\_10\_deg.dry'; data\_10\_deg.drx'];  $de_{fj} = J_{a_1}111*de_{11};$  $data_10_deg.fj_urr = de_fj(1,:)$ ; data\_10\_deg.fj\_uh = de\_fj(2,:)'; data\_10\_deg.fj\_d = de\_fj(3,:)';

de\_111 = [data\_70\_deg.dz'; data\_70\_deg.dry'; data\_70\_deg.drx']; de\_fj = J\_a\_111\*de\_111; data\_70\_deg.fj\_ur = de\_fj(1,:)'; data\_70\_deg.fj\_uh = de\_fj(2,:)';  $data_70_deg.fj_d = de_fj(3,:)$ ;

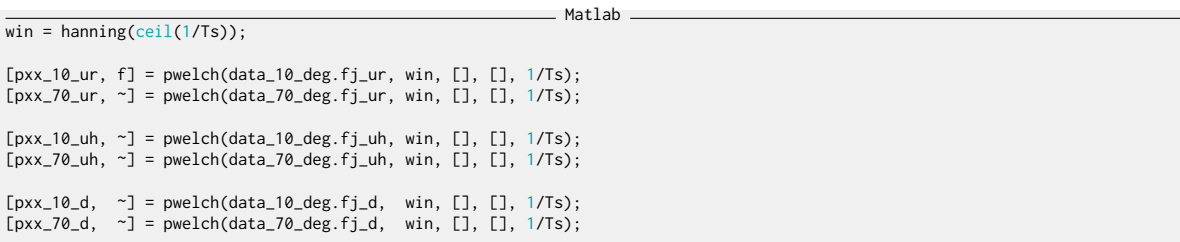

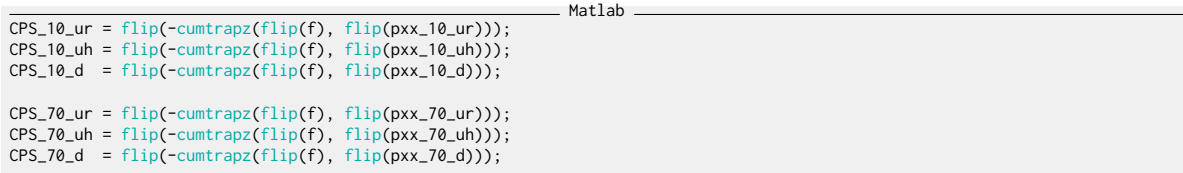

 $\_$  Matlab  $\_$ figure; hold on; plot(f, sqrt(CPS\_10\_ur), '-', 'color', colors(1, :), 'DisplayName', '10 deg - \$u\_r\$')<br>plot(f, sqrt(CPS\_70\_ur), '--', 'color', colors(1, :), 'DisplayName', '70 deg - \$u\_r\$')<br>plot(f, sqrt(CPS\_10\_uh), '-', 'color', colors(2, hold **off;**<br>set(gca, 'XScale', 'log'); set(gca, 'YScale', 'log');<br>xlabel**('Frequency [Hz]')**; ylabel('ASD [\$\frac{nrad}{\sqrt{Hz}}\$]');<br>legend**('location', 'northwest');** xlim([1, 1e3]);

 $=$  Matlab  $=$ figure; hold on; plot(f, sqrt(pxx\_10\_ur)) plot(f, sqrt(pxx\_70\_ur)) hold off;<br>set(gca, 'XScale', 'log'); set(gca, 'YScale', 'log');<br>xlabel('Frequency [Hz]'); ylabel('ASD [\$\frac{nrad}{\sqrt{Hz}}\$]');<br>legend('location', 'northwest');<br>xlim([1, 1e3]);

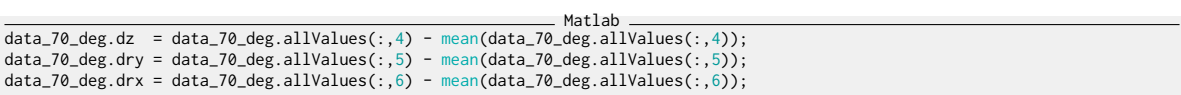

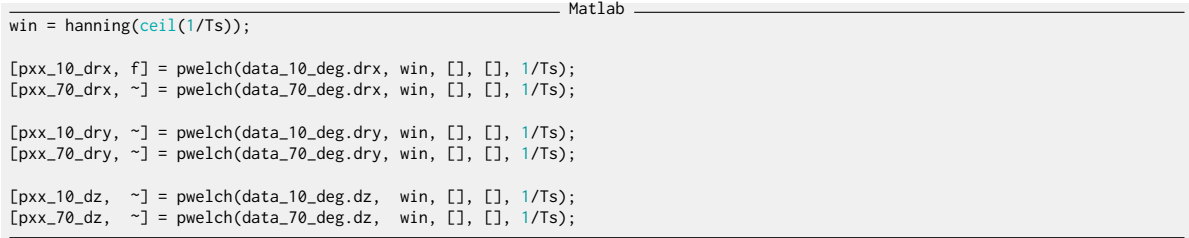

 $\_$  Matlab  $\_$ 

```
figure;
 hold on;
plot(f, sqrt(pxx_10_drx))
plot(f, sqrt(pxx_70_drx))
 hold off;<br>set(gca, 'XScale', 'log'); set(gca, 'YScale', 'log');<br>xlabel('Frequency [Hz]'); ylabel('ASD [$\frac{nrad}{\sqrt{Hz}}$]');<br>legend('location', 'northwest');<br>xlim([1, 1e3]);
```
 $\equiv$  Matlab  $\equiv$ figure; hold on;<br>plot(f, sqrt(pxx\_10\_dry))<br>plot(f, sqrt(pxx\_70\_dry))<br>hold off;<br>set(gca, 'XScale', 'log'); set(gca, 'YScale', 'log');<br>xlabel('Frequency [Hz]'); ylabel('ASD [\$\frac{nrad}{\sqrt{Hz}}\$]');<br>legend('location', 'northwest

\_\_\_\_\_\_\_\_\_ Matlab \_

figure; hold on; plot**(f**, sqrt**(pxx\_10\_dz))**<br>plot**(f**, sqrt**(pxx\_70\_dz))**<br>hold **off;**<br>set(gca, 'XScale', 'log'); set(gca, 'YScale', 'log');<br>xlabel('Frequency [Hz]'); ylabel('ASD [\$\frac{nm}{\sqrt{Hz}}\$]');<br>legend('location', 'northwest');

### <span id="page-29-0"></span>3.2 Scans

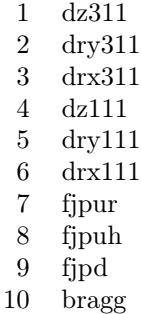

 $\_$  Matlab  $\_$ %% Load Data data\_10\_70\_deg = extractDatData('thtraj\_10\_70.mat', ... {"dz311", "dry311", "drx311", "dz", "dry", "drx", "fjur", "fjuh", "fjd", "bragg"}, ... [1e-9, 1e-9, 1e-9, 1e-9, 1e-9, 1e-9, 1e-8, 1e-8, 1e-8, pi/180]);  $Ts = 1e-4;$  $t = Ts*[1:length(data_10_70_deg,bragg)];$ %% Actuator Jacobian<br>J\_a\_111 = [1, 0.14, -0.0675<br>1, 0.14, 0.1525<br>1, -0.14, 0.0425]; data\_10\_70\_deg.ddz =  $10.5e-3.7(2*cos(data_10_70_0deg.bragg)) - data_10_70_0deg.dz;$ %% Computation of the position of the FJ as measured by the interferometers  $error = J_a_111 * [data_10_70_0]$  and  $data_10_70_0]$  and  $data_10_70_0]$  and  $data_10_70_0]$  and  $d(x)$  ; data\_10\_70\_deg.fjur\_e =  $error(1,:)$ ; % [m] data\_10\_70\_deg.fjuh\_e = error(2,:)'; % [m] data\_10\_70\_deg.fjd\_e = error(3,:)'; % [m]

```
\_ Matlab \_%% Load Data<br>data_70_10_deg = extractDatData('thtraj_70_10.mat', ...<br>{"dz311", "drx311", "dz", "dry", "drx", "fjur", "fjuh", "fjd", "bragg"}, ...<br>[1e-9, 1e-9, 1e-9, 1e-9, 1e-9, 1e-9, 1e-8, 1e-8, 1e-8, pi/180]);
%% Actuator Jacobian
J_a_111 = [1, 0.14, -0.0675]1, 0.14, 0.1525
1, -0.14, 0.0425];
data_70_10_deg.ddz = 10.5e-3.7(2*\cos(data_70_10_degs.bragg)) - data_70_10_degs.dz;%% Computation of the position of the FJ as measured by the interferometers<br>error = J_a_111 * [data_70_10_deg.ddz, data_70_10_deg.dry, data_70_10_deg.drx]';
data_70_10_deg.fjur_e = error(1,:)'; % [m]
data_70_10_deg.fjuh_e = error(2,:)'; % [m]
data_70_10_deg.fjd_e = error(3,:)'; % [m]
```
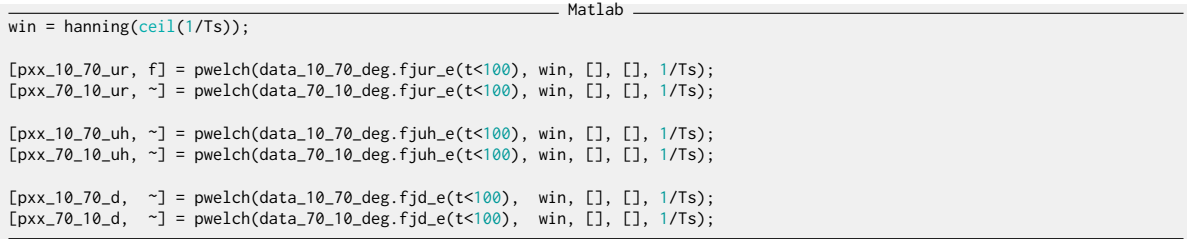

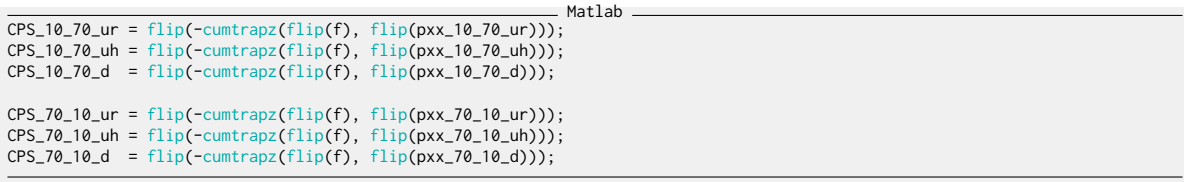

figure; hold on;  $\_$  Matlab  $\_$ 

plot(f, 1e9\*sqrt(CPS\_10\_70\_ur)) hold **off;**<br>set(gca, 'XScale', 'log'); set(gca, 'YScale', 'log');<br>xlabel('Frequency [Hz]'); ylabel('ASD [\$\frac{nrad}{\sqrt{Hz}}\$]');<br>legend('location', 'northwest'); xlim([1, 1e3]);

 $\equiv$  Matlab  $\equiv$ figure; hold on; plot(f, sqrt(pxx\_10\_70\_ur)) plot**(f**, sqrt**(pxx\_70\_10\_ur))**<br>hold **off;**<br>set(gca, 'XScale', 'log'); set(gca, 'YScale', 'log');<br>xlabel('Frequency [Hz]'); ylabel('ASD [\$\frac{nrad}{\sqrt{Hz}}\$]');<br>legend('location', 'northwest'); xlim([1, 1e3]);

## <span id="page-31-0"></span>3.3 Noise budgeting - No rotation

First, we look at the position errors when the bragg axis is not moving

Matlab %% Load Measurement Data ol\_data = load('FJPUR\_step.mat'); Matlab %% Pre-processin  $ol_time = ol_data.time - ol_data.time(1);$ ol\_drx = ol\_data.allValues(ol\_time < 45, 6); ol\_dry = ol\_data.allValues(ol\_time < 45, 5); ol\_dz = ol\_data.allValues(ol\_time < 45, 4);  $ol_drx = ol_drx - mean(cl_drx);$ ol\_dry = ol\_dry - mean(ol\_dry); ol\_dz = ol\_dz - mean(ol\_dz);  $ol_time = ol_time$  $ol_time < 45$ ;  $\_$  Matlab  $\_$ figure; plot(ol\_time, ol\_drx)  $\_$  Matlab  $\_$ %% Parameters for Spectral Analysis  $Ts = 1e-4;$ win = hanning( $ceil(1/Ts))$ ;  $=$  Matlab  $=$ %% Computation of the [pxx\_ol\_drx, f] = pwelch(ol\_drx, win, [], [], 1/Ts); [pxx\_ol\_dry, ~] = pwelch(ol\_dry, win, [], [], 1/Ts); [pxx\_ol\_dz, ~] = pwelch(ol\_dz, win, [], [], 1/Ts);

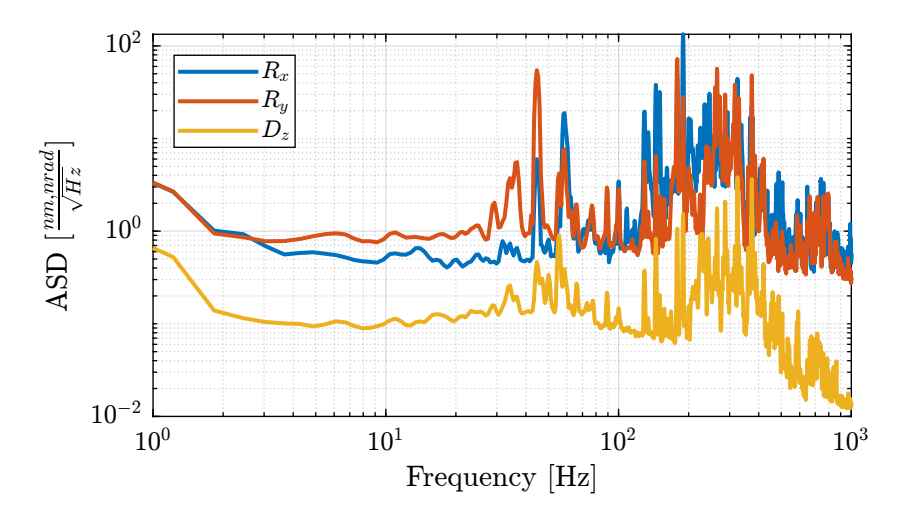

Figure 3.1: Amplitude Spectral Density Matlab

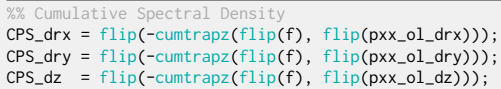

```
Matlab
%% Cumulative Spectral Density<br>CPS_drx = cumtrapz(f, pxx_ol_drx);<br>CPS_dry = cumtrapz(f, pxx_ol_dz);<br>CPS_dz = cumtrapz(f, pxx_ol_dz);
```
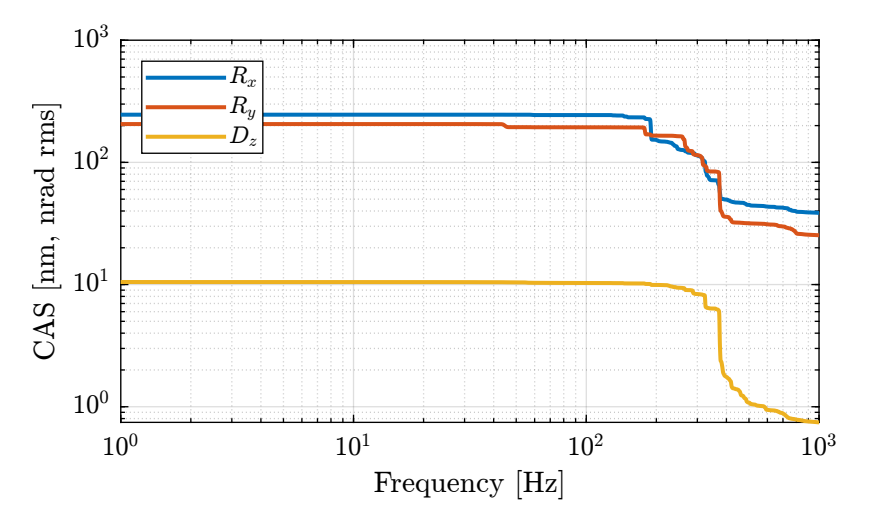

Figure 3.2: Cumulative Amplitude Spectrum

# <span id="page-32-0"></span>3.4 Noise budgeting - Bragg rotation

# <span id="page-33-0"></span>4 Test Mode C

#### <span id="page-33-1"></span>4.1 Mode B and Mode C

Matlab  $data_B =$ extractDatData(sprintf("/home/thomas/mnt/data\_id21/22Jan/blc13491/id21/test\_regul\_220119/%s","lut\_const\_fj\_vel\_19012022\_1450.dat"), ,→ ...  $\leftrightarrow$ {"bragg", "dz", "dry", "drx", "fjur", "fjuh", "fjd"}, ... [pi/180, 1e-9, 1e-9, 1e-9, 1e-8, 1e-8, 1e-8]);  $data_B = processMeasData(data_B);$  $M$ atlah $\_$ data  $C =$ extractDatData(sprintf("/home/thomas/mnt/data\_id21/22Jan/blc13491/id21/test\_regul\_220119/%s","lut\_const\_fj\_vel\_19012022\_1454.dat"), ,→ ...  $\rightarrow$ {"bragg", "dz", "dry", "drx", "fjur", "fjuh", "fjd"}, ... [pi/180, 1e-9, 1e-9, 1e-9, 1e-8, 1e-8, 1e-8]); data\_C = processMeasData(data\_C);

 $-$  Matlab  $-$ 

figure; hold on; plot(180/pi\*data\_B.bragg, 1e9\*data\_B.drx) hold off; xlabel('Bragg Angle [deg]'); ylabel('DRX [nrad]');

Matlab figure; hold on; plot(180/pi\*data\_B.bragg, 1e9\*data\_B.fjur\_e\_filt) plot(180/pi\*data\_C.bragg, 1e9\*data\_C.fjur\_e\_filt) hold off; xlabel('Bragg Angle [deg]'); ylabel('FJUR Error [nm]');

 $\_$  Matlab  $\_$ 

figure; hold on; plot(180/pi\*data\_B.bragg, 1e9\*data\_B.fjur\_e) plot(180/pi\*data\_C.bragg, 1e9\*data\_C.fjur\_e) hold off; xlabel('Bragg Angle [deg]'); ylabel('FJUR Error [nm]');

Matlab

%% FIR Filter **Fs = 1e4;** % Sampling Frequency [Hz]<br>**fir\_order = 5000;** % Filter's order<br>**delay = fir\_order/**2; % Delay induced by the filter

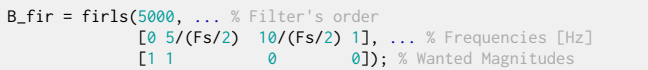

 $\_$  Matlab  $\_$ %% Filtering all measured Fast Jack Position using the FIR filter data\_B.drx\_filter = filter(B\_fir, 1, data\_B.drx); data\_B.drx\_filter(1:end-delay) = data\_B.drx\_filter(delay+1:end);

data\_C.drx\_filter = filter(B\_fir, 1, data\_C.drx); data\_C.drx\_filter(1:end-delay) = data\_C.drx\_filter(delay+1:end);

figure;<br>hold on;<br>plot(180/pi\*data\_B.bragg, 1e9\*data\_B.drx\_filter)<br>plot(180/pi\*data\_C.bragg, 1e9\*data\_C.drx\_filter) hold off; xlabel('Bragg Angle [deg]'); ylabel('DRX [nrad]');

 $\overline{Ts} = 1e-4;$ win = hanning(ceil(1/Ts));  $=$  Matlab  $=$ 

 $\overline{\phantom{a}}$ Matlab $\overline{\phantom{a}}$ 

[pxx\_B\_drx, f] = pwelch(data\_B.drx, win, [], [], 1/Ts); [pxx\_C\_drx, ~] = pwelch(data\_C.drx, win, [], [], 1/Ts);

# <span id="page-35-0"></span>5 Export numerator and denominator

#### <span id="page-35-1"></span>5.1 Export

 $K<sub>corder</sub> = 10;$ 

 $\_$  Matlab  $\_$ 

\_\_\_\_\_\_\_\_\_\_\_\_\_ Matlab \_\_\_\_ load('X\_tal\_cage\_PID.mat', 'K'); K\_order = order(K(1,1)); Kz = c2d(K(1,1)\*(1 + s/2/pi/2e3)^(9-K\_order)/(1 + s/2/pi/2e3)^(9-K\_order), 1e-4); [num, den] =  $tfdata(Kz, 'v');$ formatSpec = '%.18e %.18e %.18e %.18e %.18e %.18e %.18e %.18e %.18e %.18e\n';

fileID = fopen('X\_tal\_cage\_PID.dat', 'w'); fprintf(fileID, formatSpec, [num; den]'); fclose(fileID);

 $\overline{\phantom{a}}$  Matlab  $\overline{\phantom{a}}$ load('X\_tal\_cage\_PID\_20Hz.mat', 'K'); K\_order = order(K(1,1)); Kz = c2d(K(1,1)\*(1 + s/2/pi/2e3)^(9-K\_order)/(1 + s/2/pi/2e3)^(9-K\_order), 1e-4); [num, den] =  $tfdata(Kz, 'v');$ formatSpec = '%.18e %.18e %.18e %.18e %.18e %.18e %.18e %.18e %.18e %.18e\n'; fileID = fopen('X\_tal\_cage\_PID\_20Hz.dat', 'w'); fprintf(fileID, formatSpec, [num; den]'); fclose(fileID);

Matlab load('X\_tal\_cage\_PID\_40Hz.mat', 'K'); K\_order = order(K(1,1)); Kz = c2d(K(1,1)\*(1 + s/2/pi/2e3)^(9-K\_order)/(1 + s/2/pi/2e3)^(9-K\_order), 1e-4); [num, den] =  $tfdata(Kz, 'v');$ formatSpec = '%.18e %.18e %.18e %.18e %.18e %.18e %.18e %.18e %.18e %.18e\n'; fileID = fopen('X\_tal\_cage\_PID\_40Hz.dat', 'w'); fprintf(fileID, formatSpec, [num; den]'); fclose(fileID);

### <span id="page-35-2"></span>5.2 Verify

K\_data = importdata('X<mark>\_tal\_cage\_PID\_20Hz.dat');</mark><br>K = tf(K\_data(1,:), K\_data(2,:), 1e-4)

Matlab